# **Taskflow: A General-purpose Para and [Heterogen](https://taskflow.github.io/)eous Task Programming System using Modern C++**

Dr. Tsung-Wei (TW) Huang Department of Electrical and Computer Engineering University of Utah, Salt Lake City, UT

https://taskflow.github.io/

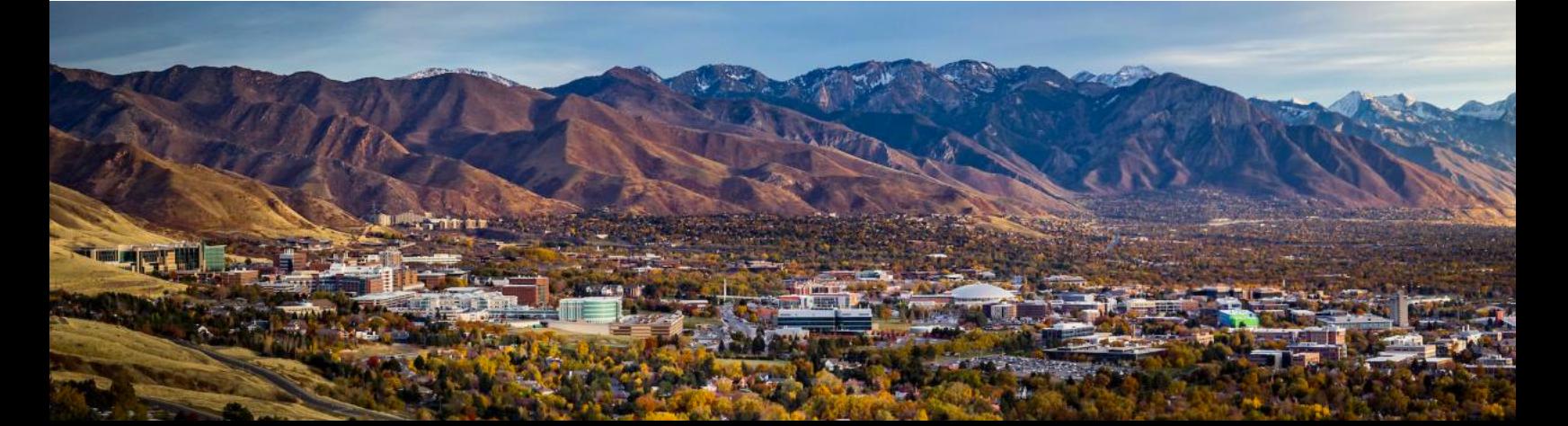

## **Why Parallel Computing?**

□ It's critical to advance your application performance

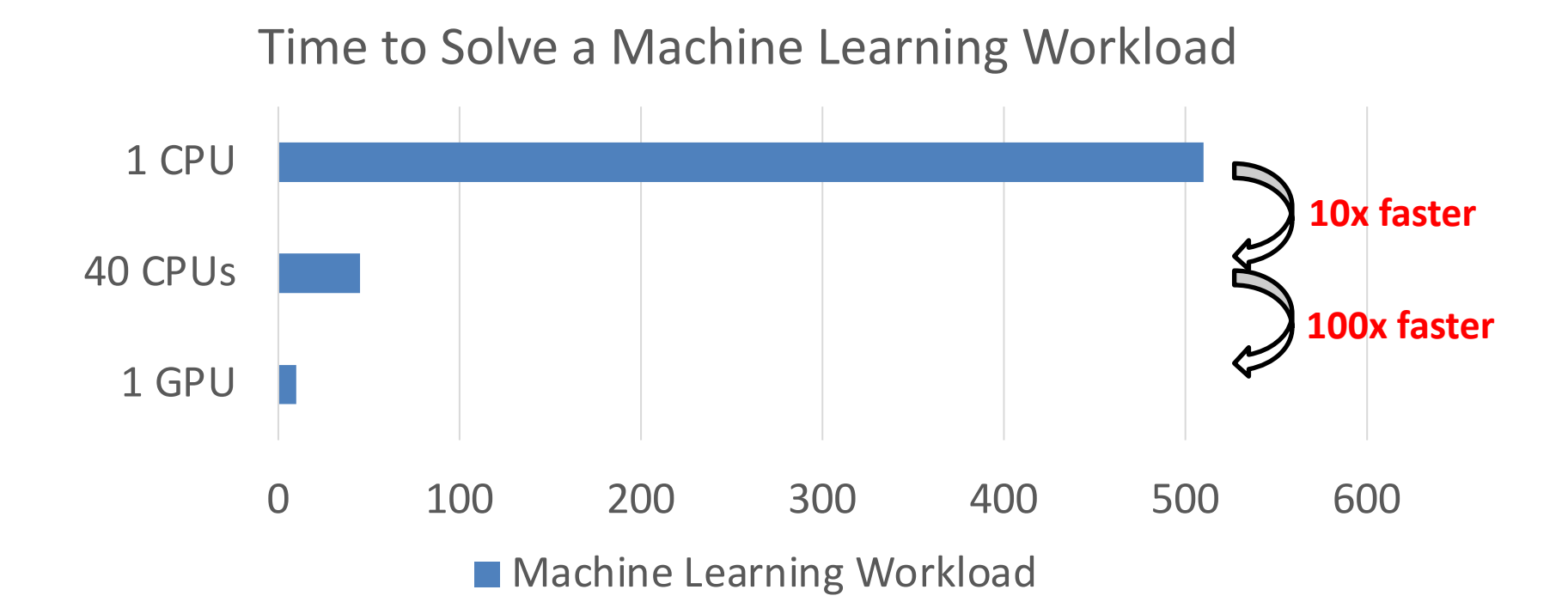

## **Parallel Programming is Not Easy, Yet**

#### □ You need to deal with many difficult technical details

- $\Box$  Standard concurrency control
- $\Box$  Task dependencies
- $\Box$  Scheduling
- $\Box$  Data race
- $\Box$  ... (more)

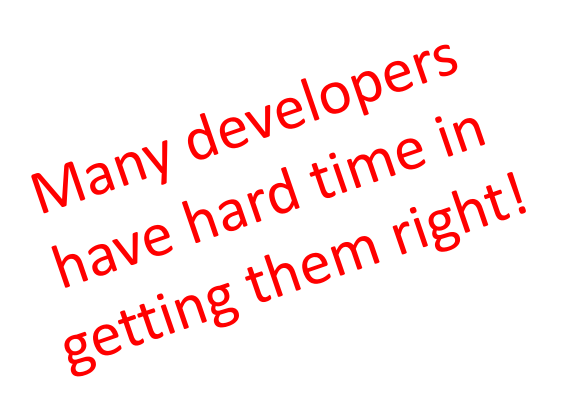

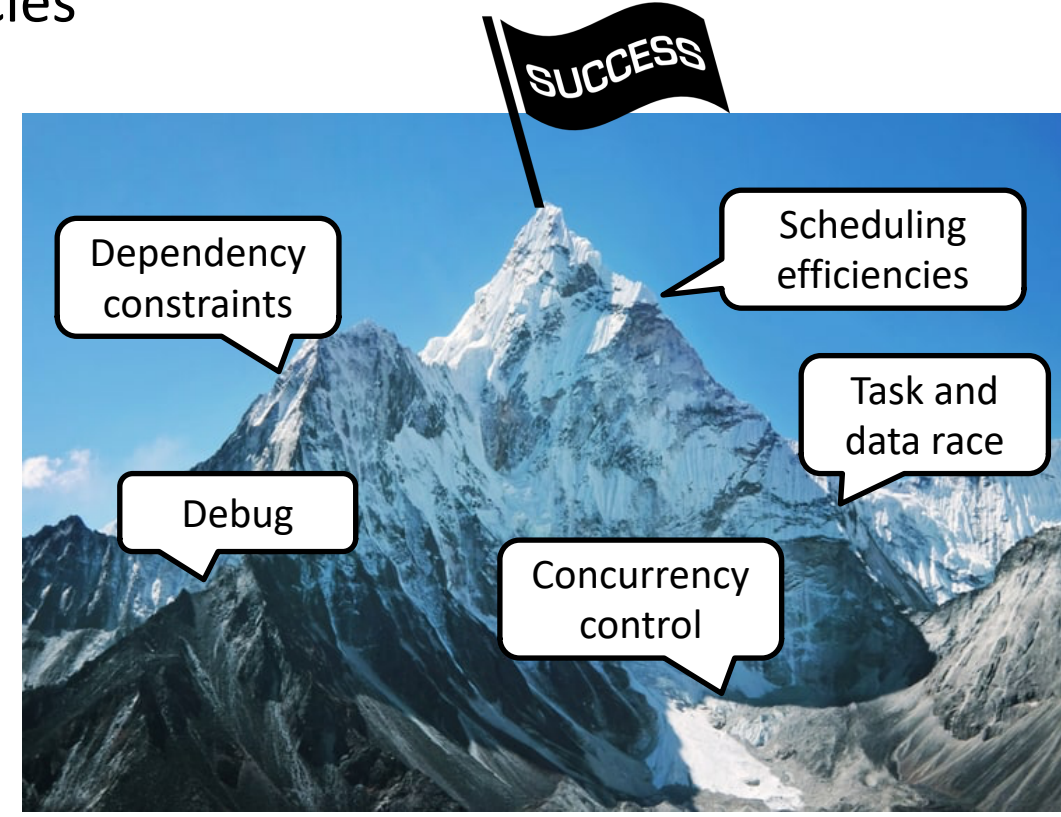

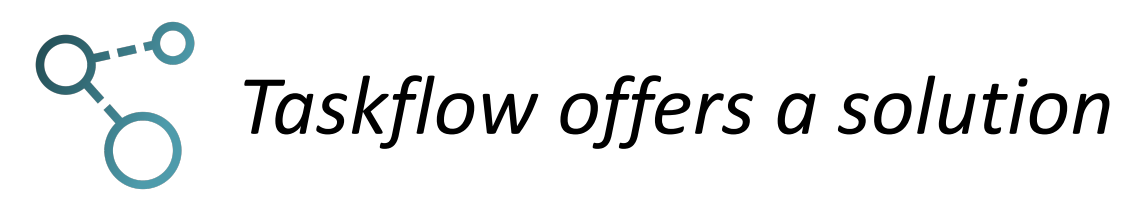

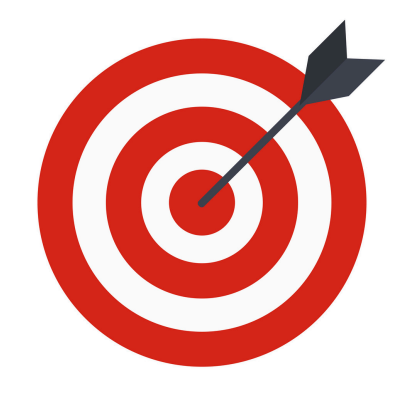

*How can we make it easier for C++ developers to quickly write parallel and heterogeneous programs with high performance scalability and simultaneous high productivity?*

# **"Hello World" in Taskflow**

#include <taskflow/taskflow.hpp> // Taskflow is header-only int main(){

tf::Taskflow taskflow;

tf::Executor executor;

```
auto [A, B, C, D] = taskflow.emplace
```

```
[] () { std::cout << "TaskA\n"; }
```

```
[] () { std::cout << "TaskB\n"; },
```

```
\lceil \rceil () { std::cout << "TaskC\n"; },
```

```
[] () { std::cout << "TaskD\n"; }
```
#### );

}

A.precede(B, C); // A runs before B and C D.succeed(B, C); // D runs after B and C

*Only 15 lines of code to get a parallel task execution!*

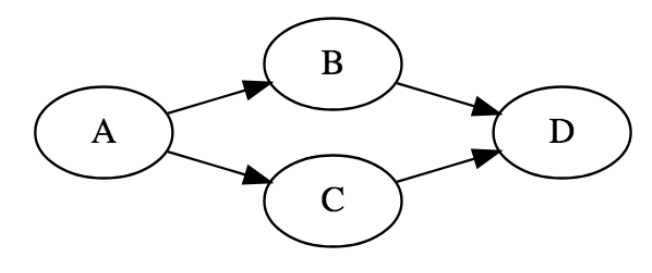

executor.run(taskflow).wait(); // submit the taskflow to the executor return 0;

### **Agenda**

- q **Express your parallelism in the right way**
- **Q** Parallelize your applications using Taskflow
- q **Understand our scheduling algorithm**
- q **Boost performance in real applications**
- □ Make C++ amenable to heterogeneous parallelism

### **Agenda**

- **Express your parallelism in the right way**
- **Q** Parallelize your applications using Taskflow
- q **Understand our scheduling algorithm**
- q **Boost performance in real applications**
- □ Make C++ amenable to heterogeneous parallelism

### **Motivation: Parallelizing VLSI CAD Tools**

#### q **Billions of tasks with diverse computational patterns**

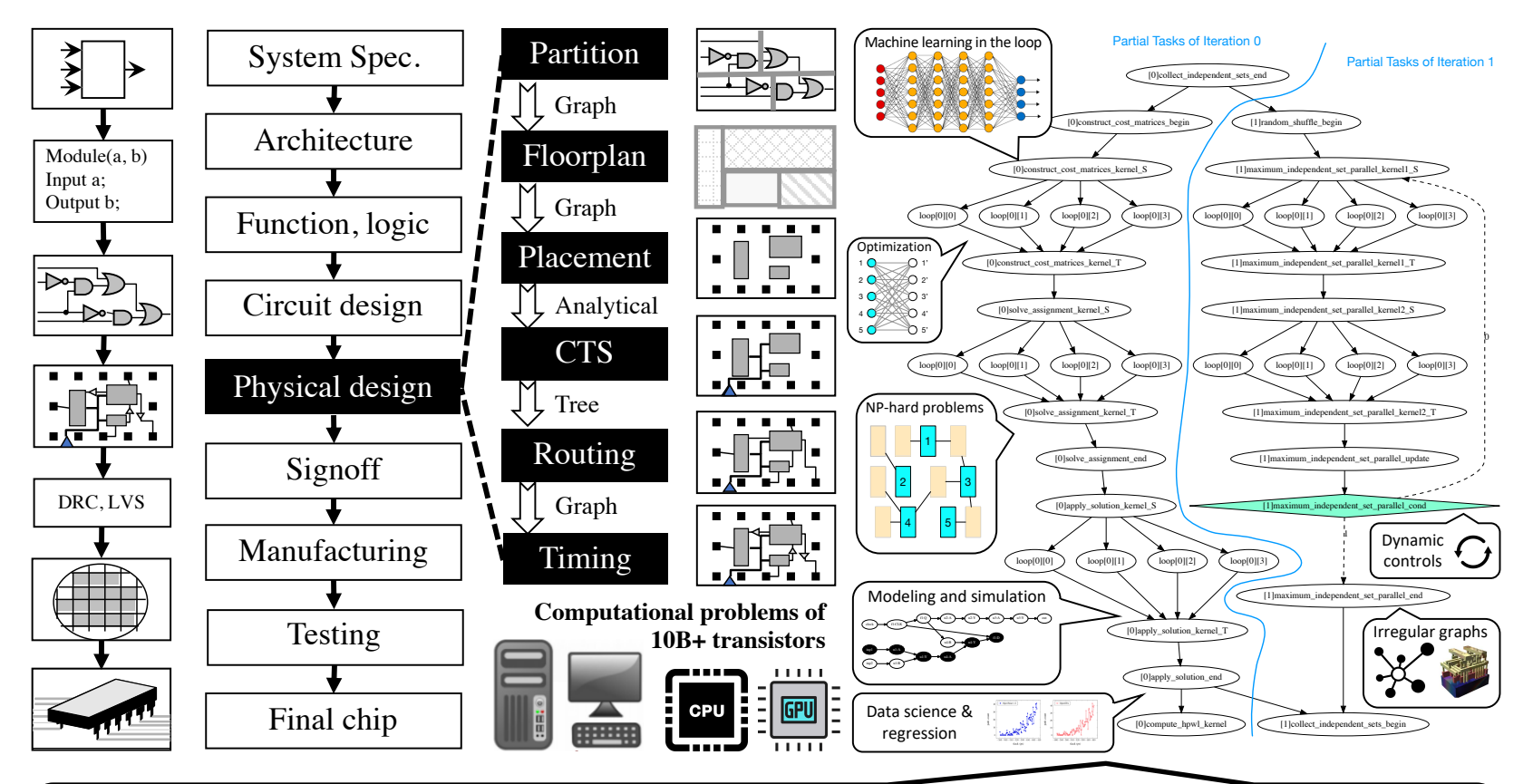

How can we write efficient C++ parallel programs for this *monster computational task graph* with *millions of CPU-GPU dependent tasks along with algorithmic control flow"*

### **We Invested a lot in Existing Tools …**

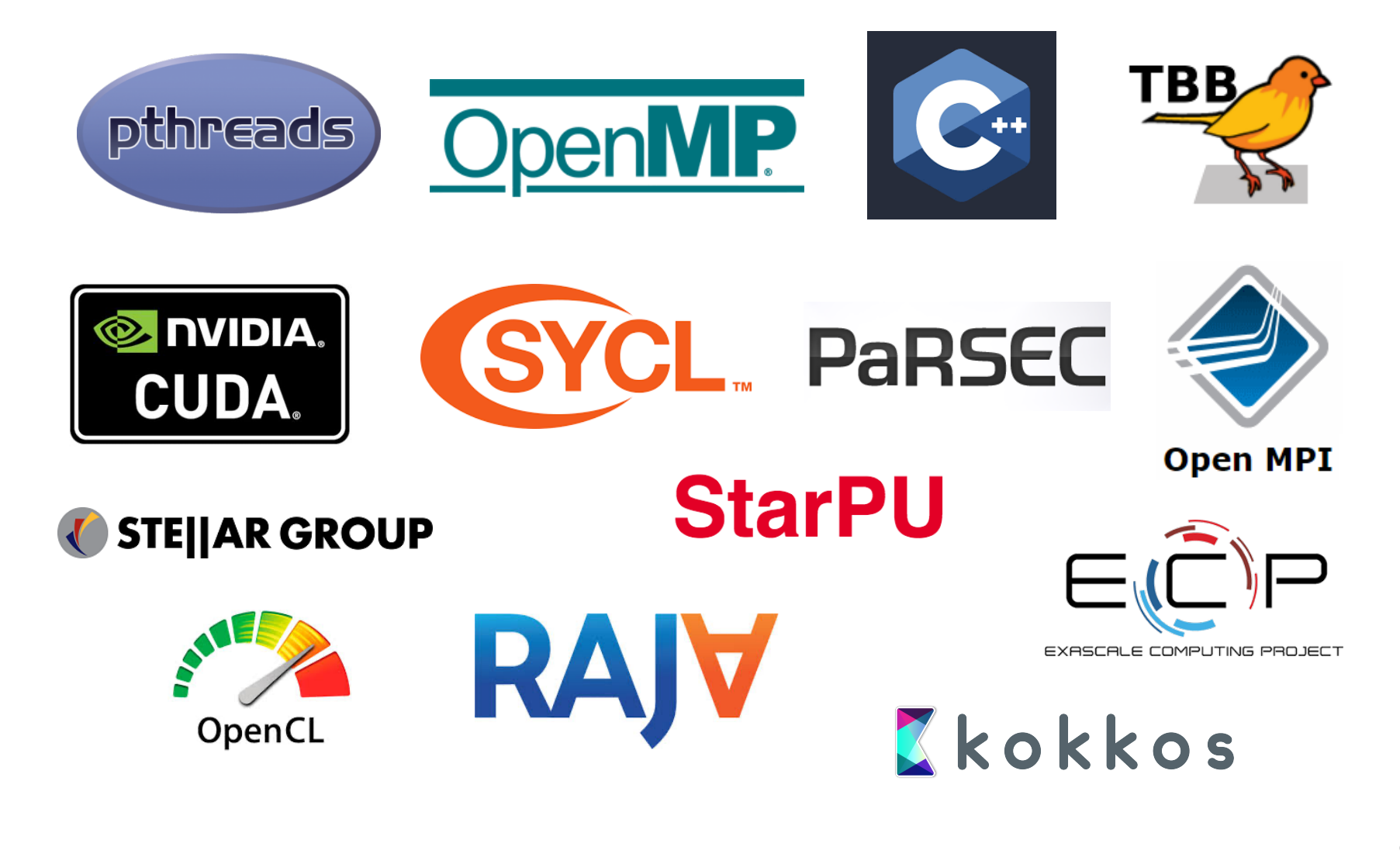

## **Two Big Problems of Existing Tools**

#### q **Our problems define** *complex task dependencies*

- **Example:** analysis algorithms compute the circuit network of million of node and dependencies
- **Q Problem**: existing tools are often good at loop parallelism but weak in expressing heterogeneous task graphs at this large scale

#### q **Our problems define** *complex control flow*

- **Example**: optimization algorithms make essential use of *dynamic control flow* to implement various patterns
	- Combinatorial optimization, analytical methods
- q **Problem**: existing tools are *directed acyclic graph* (DAG) based and do not anticipate cycles or conditional dependencies, lacking *end-to-end* parallelism

## **Example: An Iterative Optimizer**

#### q **4 computational tasks with dynamic control flow**

- #1: starts with init task
- #2: enters the optimizer task (e.g., GPU math solver)

How can we easily describe this

- #3: checks if the optimization converged
	- No: loops back to optimizer
	- Yes: proceeds to stop

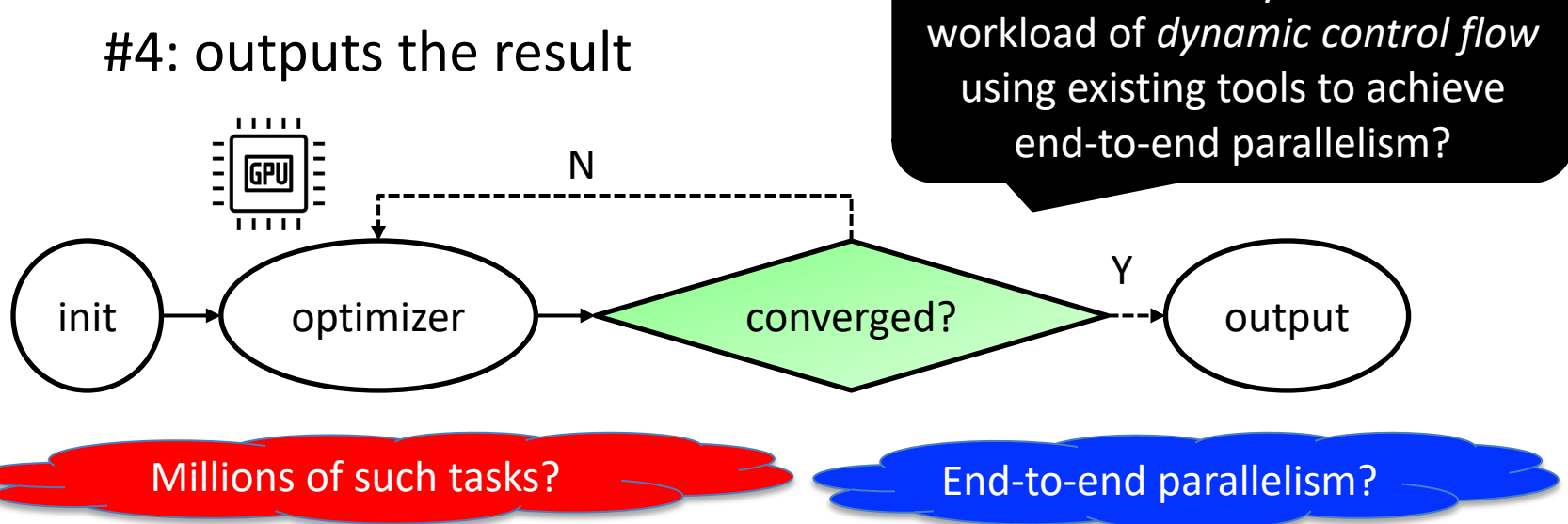

### **Need a New C++ Parallel Programming System**

#### **While designing parallel algorithms is non-trivial …**

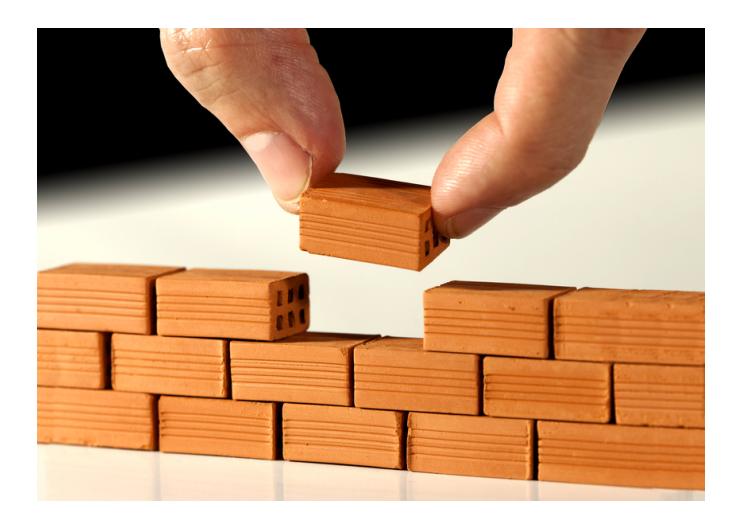

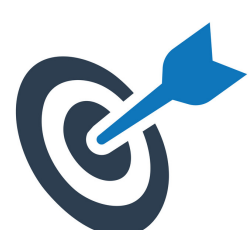

what makes parallel programming an enormous challenge is the infrastructure work of "*how to efficiently express dependent tasks along with an algorithmic control flow and schedule them across heterogeneous computing resources*"

### **Agenda**

- q **Express your parallelism in the right way**
- **Q Parallelize your applications using Taskflow**
- q **Understand our scheduling algorithm**
- q **Boost performance in real applications**
- □ Make C++ amenable to heterogeneous parallelism

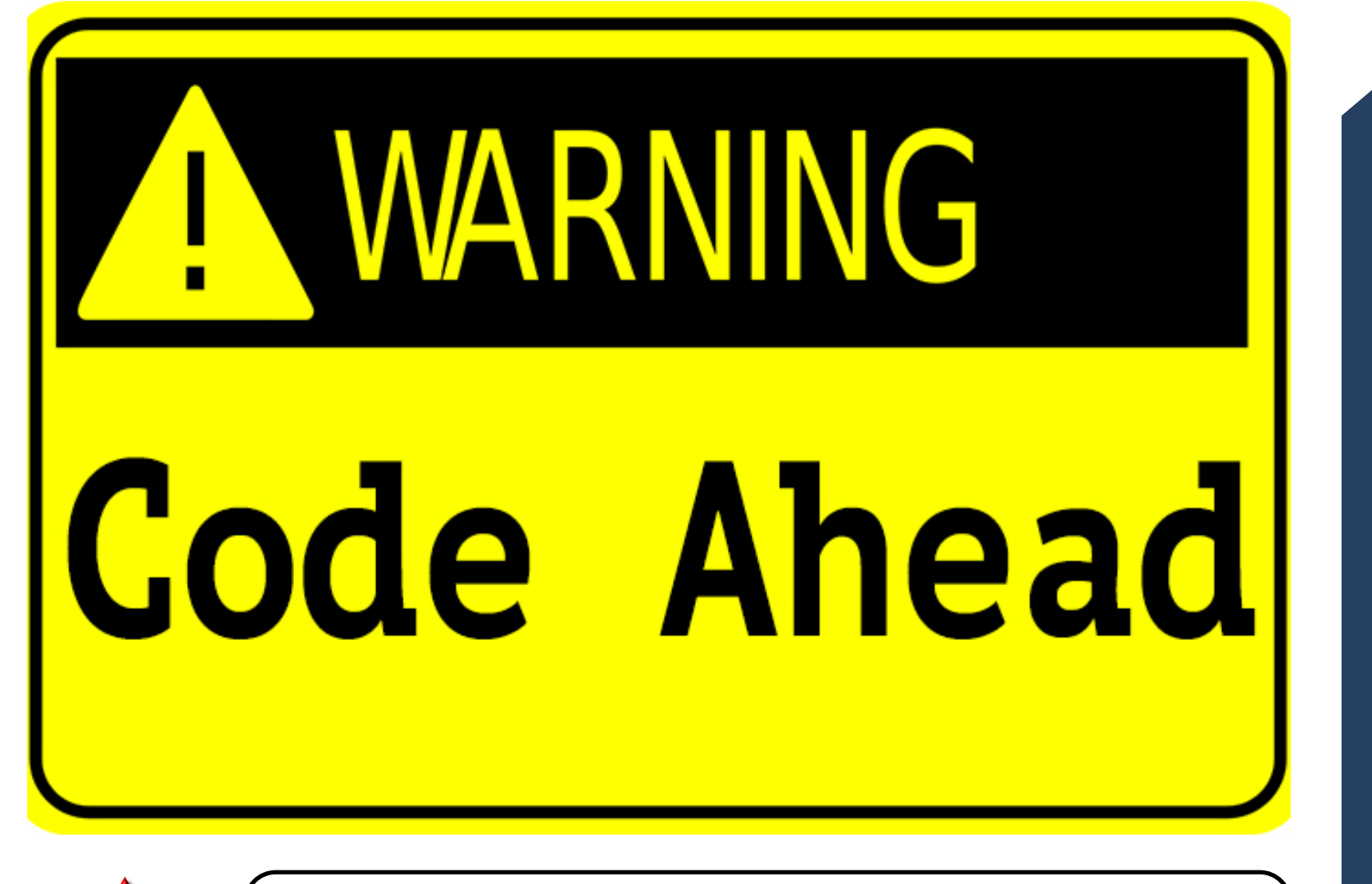

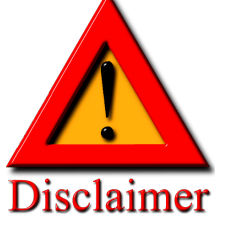

Many arguments are based on my personal opinions – no offense, no criticism, just plain C++ from an end user's perspective

# **"Hello World" in Taskflow (Revisited)**

#include <taskflow/taskflow.hpp> // Taskflow is header-only int main(){

tf::Taskflow taskflow;

tf::Executor executor;

```
auto [A, B, C, D] = taskflow.emplace(
```

```
[] () { std::cout << "TaskA\n"; }
```

```
[] () { std::cout << "TaskB\n"; },
```

```
\lceil \rceil () { std::cout << "TaskC\n"; },
```

```
[] () { std::cout << "TaskD\n"; }
```
#### );

}

A.precede(B, C); // A runs before B and C D.succeed(B, C);  $//$  D runs after B and C

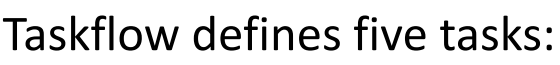

- 1. static task
- 2. dynamic task
- 3. cudaFlow task
- 4. condition task
- 5. module task

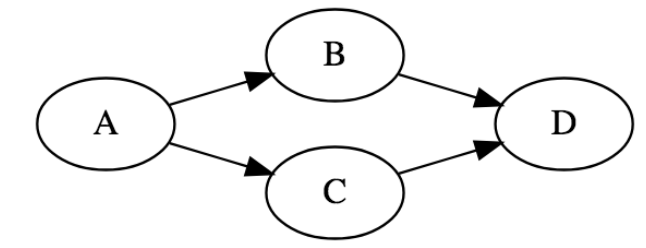

executor.run(taskflow).wait(); // submit the taskflow to the executor return 0;

# **"Hello World" in OpenMP**

}

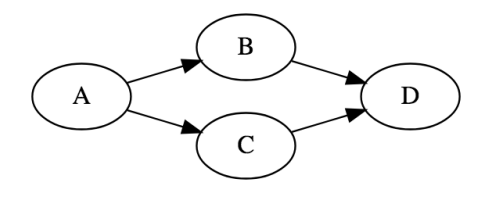

#include <omp.h> // OpenMP is a lang ext to describe parallelism using compiler directives int main(){

#omp parallel num\_threads(std::thread::hardware\_concurrency())

```
{ 
  int A, B, A, C, B<sub>,</sub> D, C<sub>,</sub> D;
  #pragma omp task depend(out: A_B, A_C) 
  { 
    s t d : : c o u t << "TaskA\n" ;
  }
  #pragma omp task depend(in: A_B; out: B_D) 
  {
    s t d : : c o u t << "TaskB\n" ;
  } 
  #pragma omp task depend(in: A_C; out: C_D)
  {
    std::c out << "TaskC\n";
  } 
  #pragma omp task depend(in: B_D, C_D) 
  { 
    s t d :: c o u t << "TaskD\n" ;
  }
}
return 0;
                                                         Task dependency clauses
                                                          Task dependency clauses
                                                          Task dependency clauses
                                                         Task dependency clauses
                                       OpenMP task clauses are static and explicit; 
                               Programmers are responsible for a proper order of 
                                 writing tasks consistent with sequential execution
```
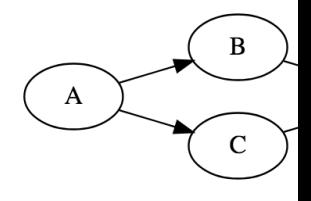

### **"Hello World" in TBB**

#include <tbb.h> // Intel's TBB is a general-purpose parallel programming library in C++ int main(){

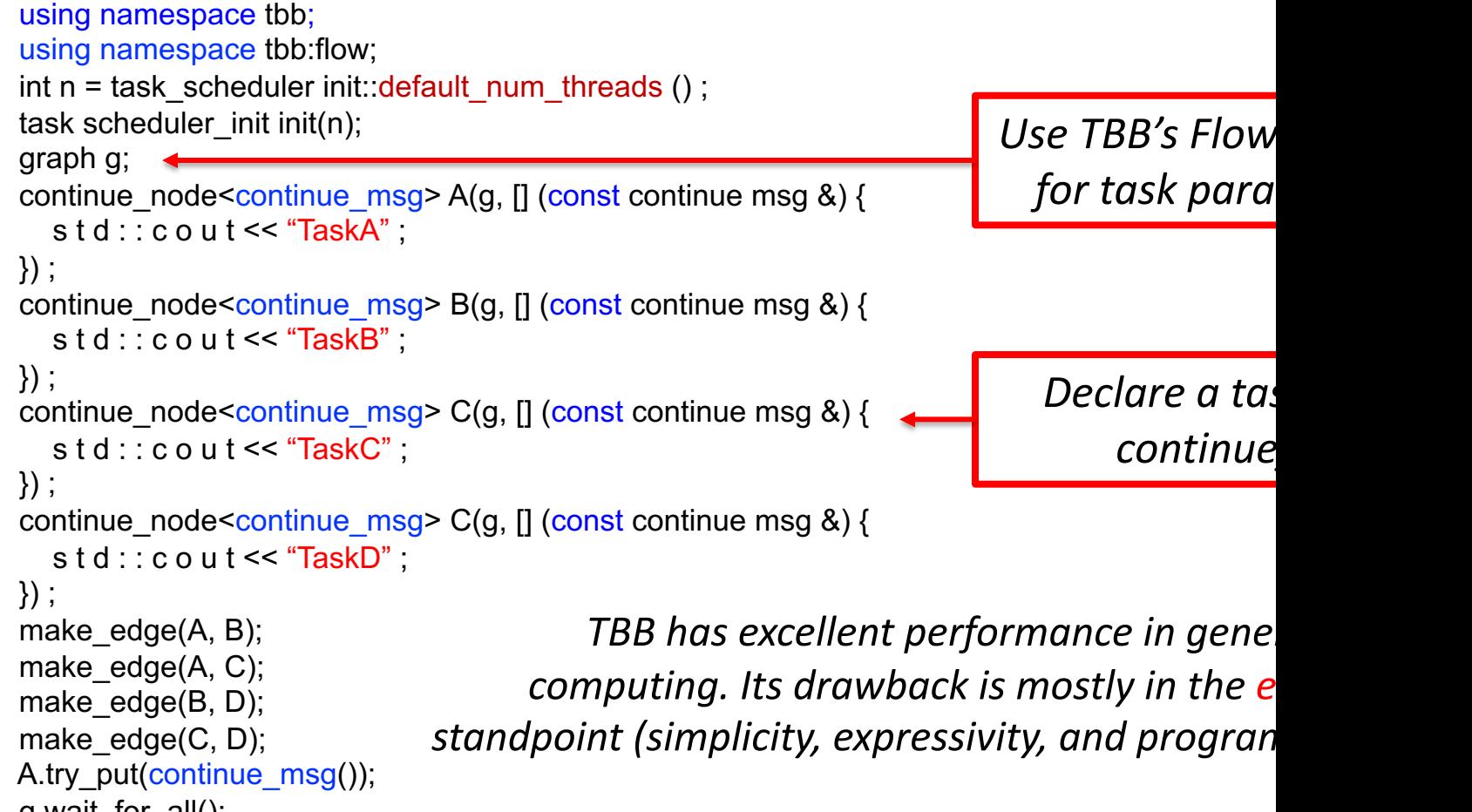

```
g.wait_for_all();
}
```
TBB FlowGraph: https://software.intel.com/content/www/us/en/develop/h

## **"Hello World" Summary (Less Biased)**

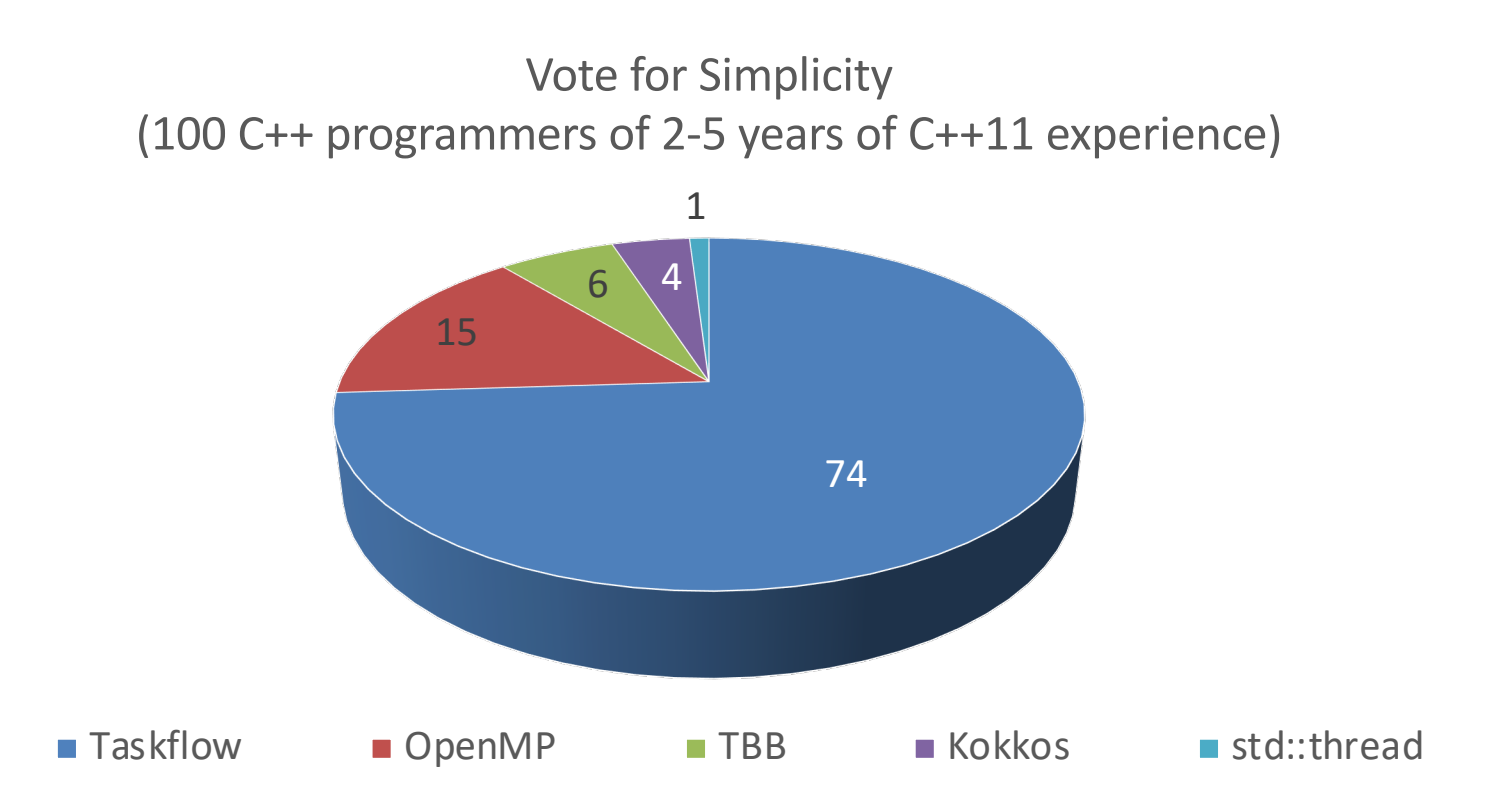

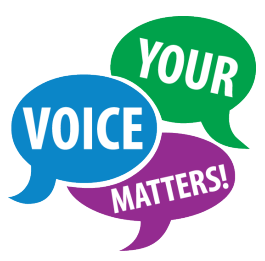

#1 concern: "*My application is already very complex; it's important the parallel programming library doesn't become another burden*."

# **#2: Dynamic Tasking (Subflow)**

// create three regular tasks tf::Task A = tf.emplace( $[$ ](){}).name("A");  $tf::Task C = tf.$ emplace( $[|()$ {}).name("C");  $tf::Task D = tf.$ emplace( $[1()$ {}).name("D");

// create a subflow graph (dynamic tasking) tf::Task B = tf.emplace([] (tf::Subflow& subflow) { tf::Task  $B1 = subflow.$ emplace([](){}).name("B1"); tf::Task B2 = subflow.emplace( $[](\text{)}$ ).name("B2"); tf::Task B3 = subflow.emplace $([[()]\})$ .name("B3"); B1.precede(B3); B2.precede(B3); }).name("B");

A.precede(B); // B runs after A A.precede(C);  $//$  C runs after A B.precede(D); // D runs after B C.precede(D); // D runs after C

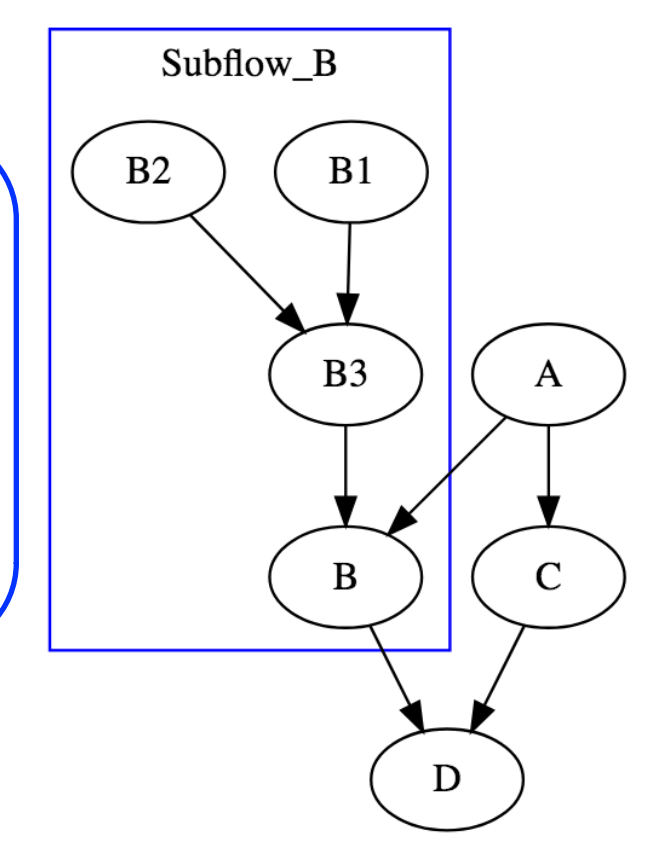

### **Subflow can be Nested**

### q **Find the 7th Fibonacci number using subflow**  $\Box$  Fib(n) = Fib(n-1) + Fib(n-2)

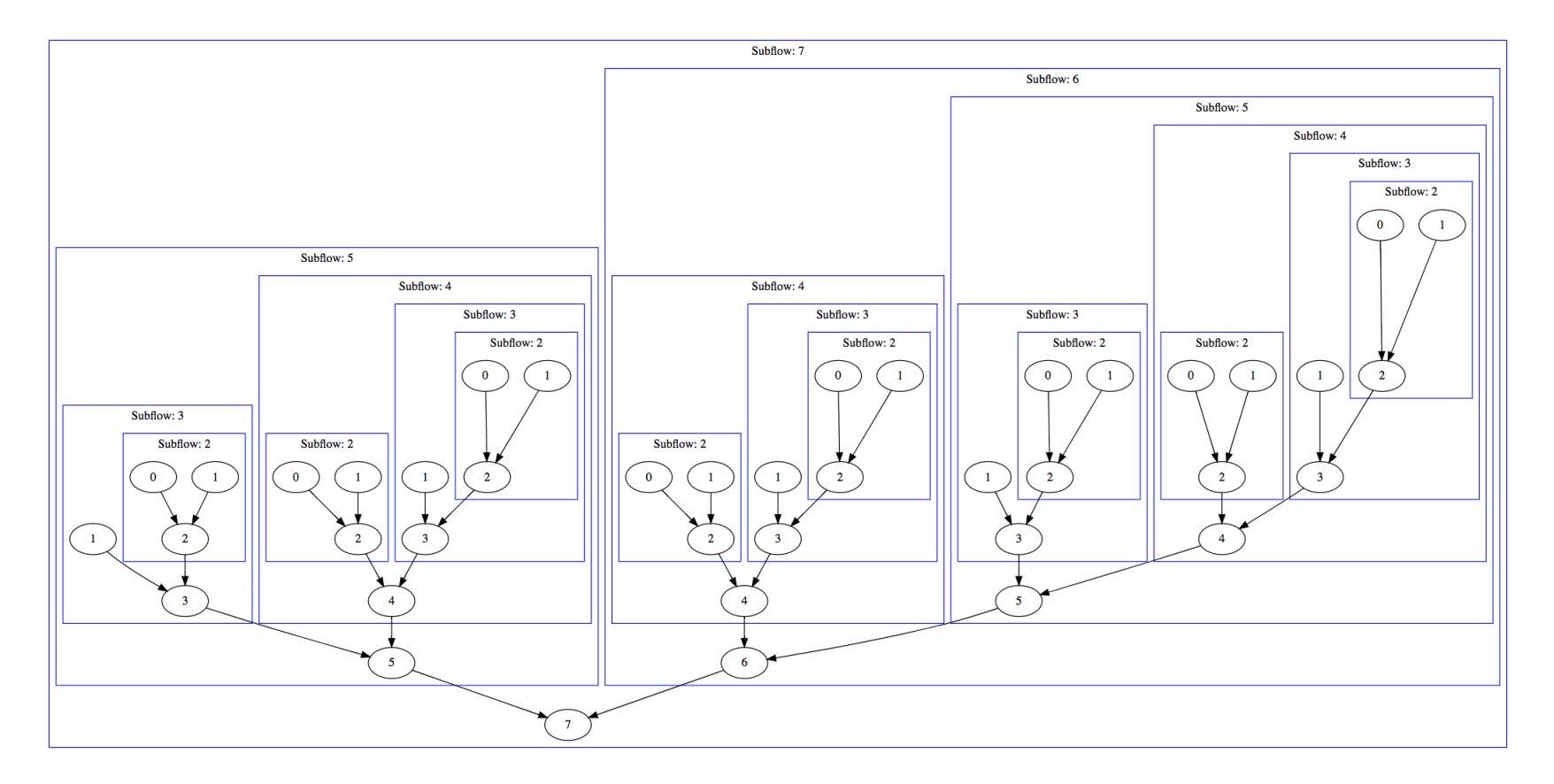

## **#3: Heterogeneous Tasking (cudaFlow)**

q **Single Precision AX + Y ("SAXPY")**

 $\Box$  Get x and y vectors on CPU (allocate x, allocate y)

 $\Box$  Copy x and y to GPU (h2d x, h2d y)

 $\Box$  Run saxpy kernel on x and y (saxpy kernel)

 $\Box$  Copy x and y back to CPU (d2h x, d2h y)

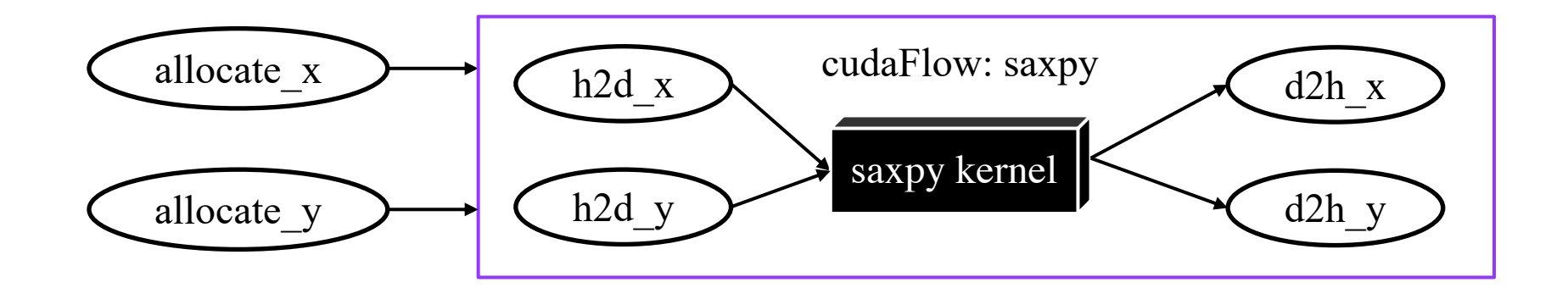

## **Heterogeneous Tasking (cont'd)**

const unsigned  $N = 1 \le 20$ ; std::vector<float> hx(N, 1.0f), hy(N, 2.0f); float \*dx{nullptr}, \*dy{nullptr}; auto allocate  $x = taskflow.$ emplace([&](){ cudaMalloc(&dx, 4\*N);}); auto allocate  $y =$  taskflow.emplace([&](){ cudaMalloc(&dy, 4\*N);});

```
auto cudaflow = taskflow.emplace([&](tf::cudaFlow& cf) { 
  auto h2d x = cf.copy(dx, hx.data(), N); // CPU-GPU data transferauto h2d y = cf.copy(dy, hy.data(), N);auto d2h_x = cf.copy(hx.data(), dx, N); // GPU-CPU data transferauto d2h y = cf.copy(hy.data(), dy, N);auto kernel = cf.kernel((N+255)/256, 256, 0, saxpy, N, 2.0f, dx, dy);
  kernel.succeed(h2d x, h2d y).precede(d2h x, d2h y);
});
```
cudaflow.succeed(allocate x, allocate y); executor.run(taskflow).wait();

*To Nvidia* 

*cudaGraph*

### **Three Key Motivations**

#### **□ Our closure enables stateful interface**

 $\Box$  Users capture data in reference to marshal data exchange between CPU and GPU tasks

#### **□ Our closure hides implementation details judiciously**

 $\Box$  We use cudaGraph (since cuda 10) due to its excellent performance, much faster than streams in large graphs

#### **□ Our closure extend to new accelerator types**

 $\Box$  syclFlow, openclFlow, coralFlow, tpuFlow, fpgaFlow, etc.

auto cudaflow = taskflow.emplace([&](tf::cudaFlow& cf) { auto h2d  $x = cf.copy(dx, h x.data(), N);$  // CPU-GPU data transfer auto h2d  $y = cf.copy(dy, hy.data(), N);$ auto d2h\_x = cf.copy(hx.data(), dx, N); // GPU-CPU data transfer auto d2h  $y = cf.copy(hy.data()$ , dy, N); auto kernel = cf.kernel( $(N+255)/256$ , 256, 0, saxpy, N, 2.0f, dx, dy); kernel.succeed(h2d x, h2d y).precede(d2h x, d2h y);  $\}$ 

We do not simplify kernel programming but **focus on** *CPU-GPU tasking* **that affects the performance to a large extent!** (same for data abstraction)

## **#4: Conditional Tasking**

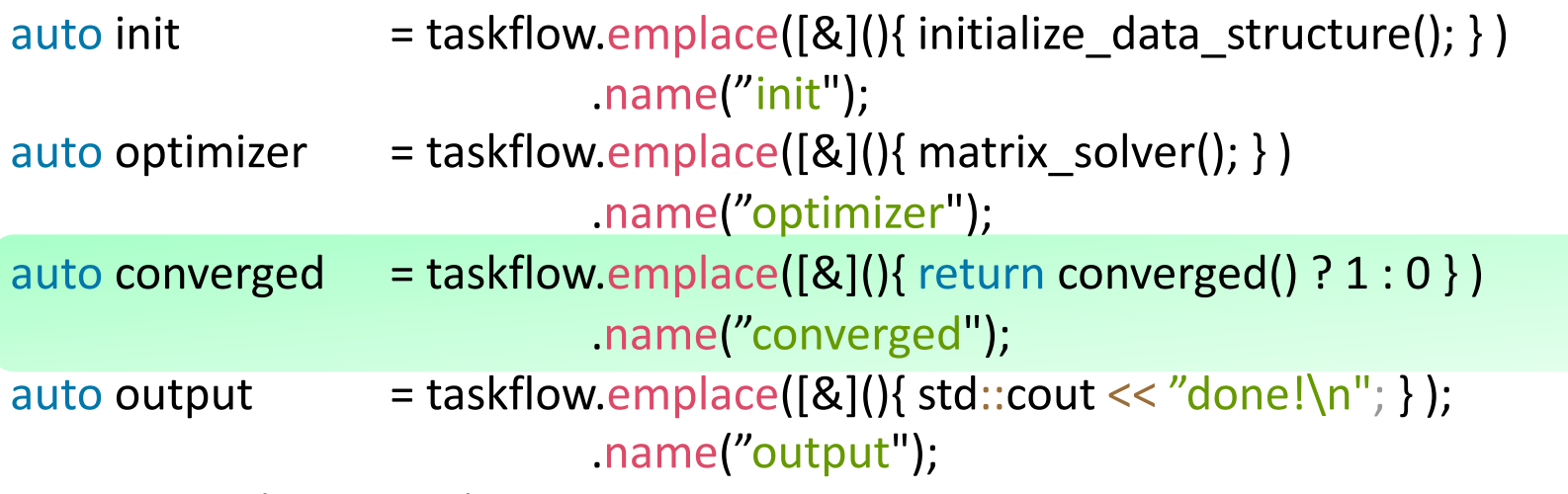

init.precede(optimizer);

optimizer.precede(converged);

converged.precede(optimizer, output); // return 0 to the optimizer again

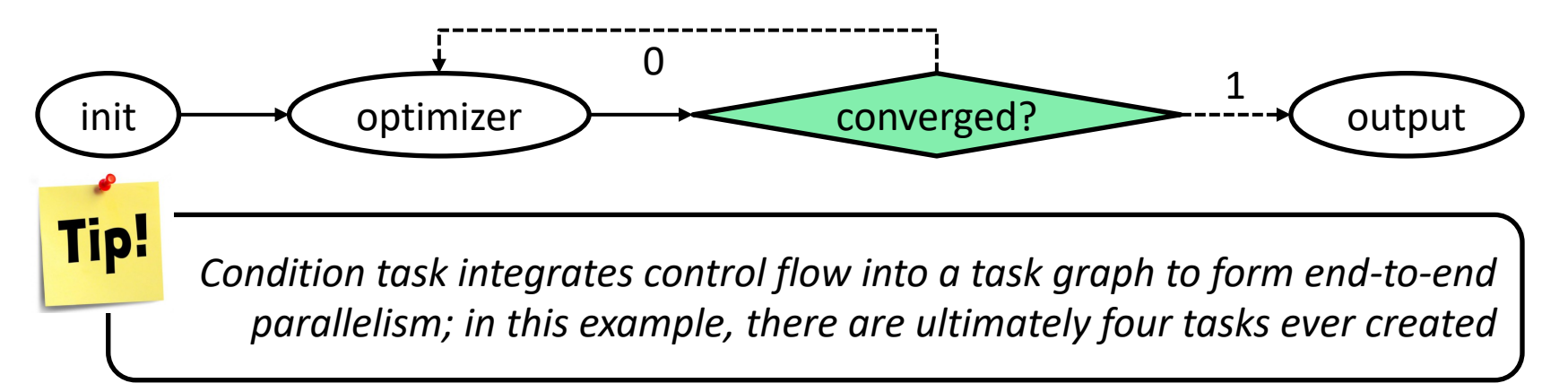

# **Conditional Tasking (cont'd)**

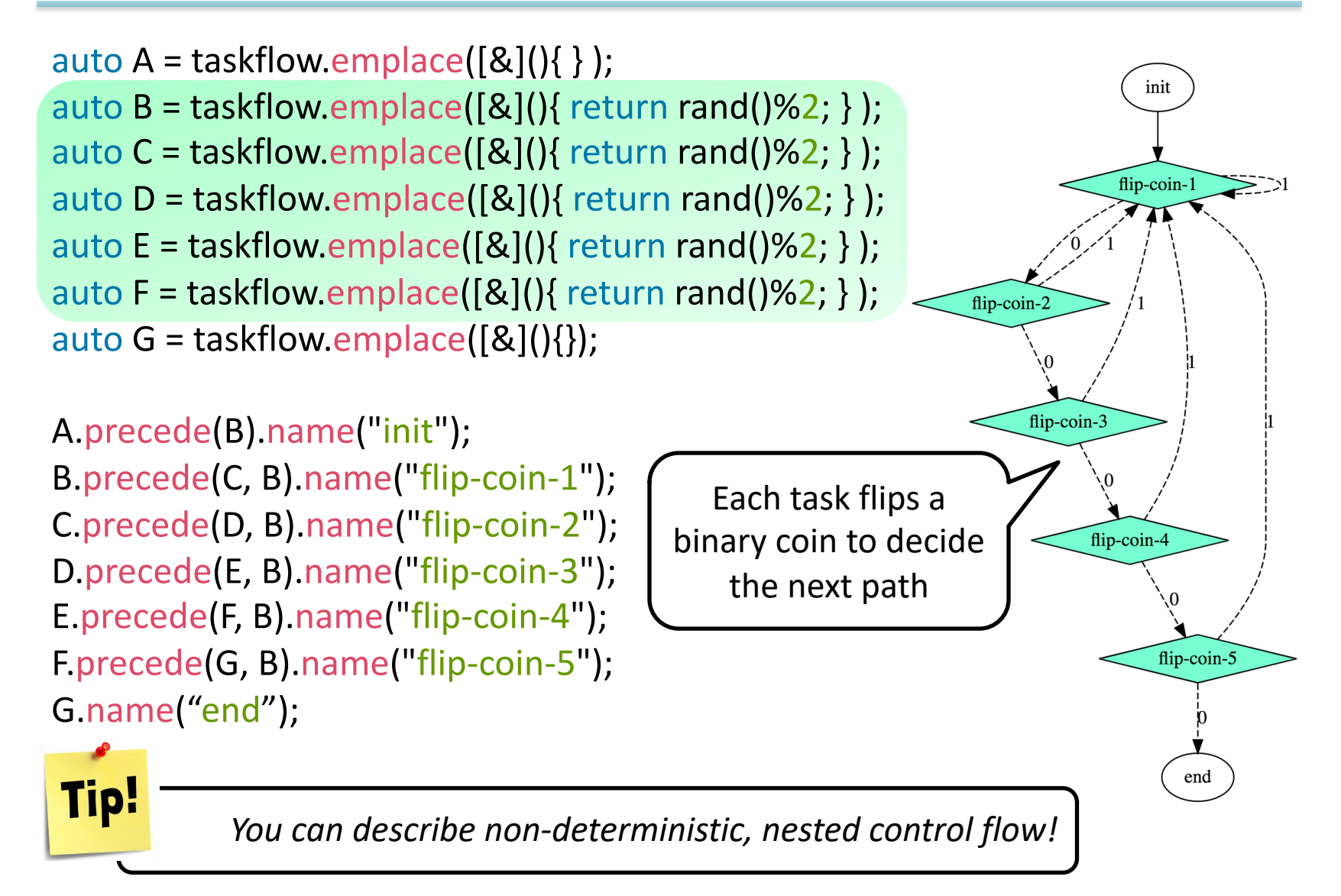

## **Existing Frameworks on Control Flow?**

q **Expand a task graph across fixed-length iterations**

- $\Box$  Graph size is linearly proportional to decision points
- q **Unknown iterations? Non-deterministic conditions?**
	- $\Box$  Complex dynamic tasks executing "if" on the fly
- q **Dynamic control flows and dynamic tasks?**
- q **… (resort to client-side decision)**

*Existing frameworks on expressing conditional tasking or dynamic control flow suffer from exponential growth of code complexity*

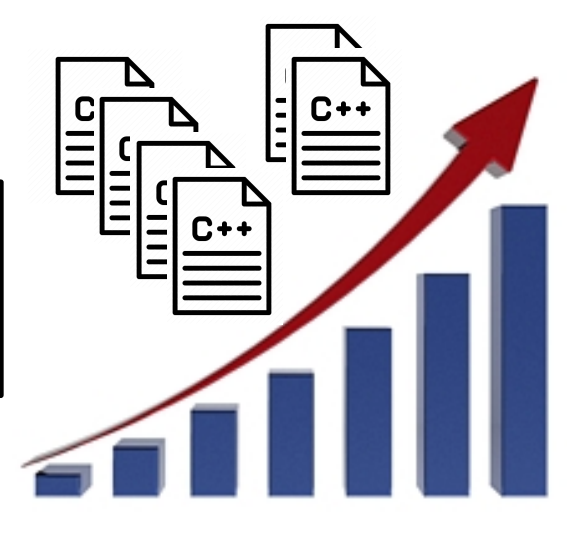

## **#5: Composable Tasking**

```
tf::Taskflow f1, f2;
```

```
auto [f1A, f1B] = f1. emplace
 []() { std::cout << "Task f1A\n"; },
 []() { std::cout << "Task f1B\n"; }
); 
auto [f2A, f2B, f2C] = f2.emplace( 
 []() { std::cout << "Task f2A\n"; },
 []() { std::cout << "Task f2B\n"; },
 []() { std::cout << "Task f2C\n"; }
);
```
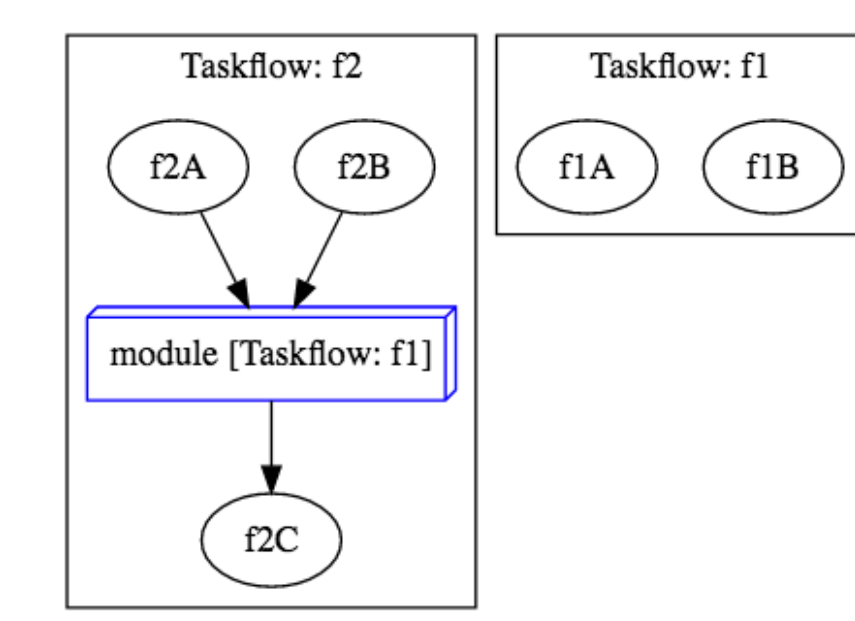

auto f1\_module\_task = f2.composed\_of(f1);

f1 module task.succeed(f2A, f2B) .precede(f2C);

# **Everything is Unified in Taskflow**

- q **Use "emplace" to create a task**
- q **Use "precede" to add a task dependency**
- q **No need to learn different sets of API**
- **□ You can create a really complex graph** 
	- $\Box$  Subflow(ConditionTask(cudaFlow))
	- $\Box$  ConditionTask(StaticTask(cudaFlow))
	- $\Box$  Composition(Subflow(ConditionTask))
	- $\Box$  Subflow(ConditionTask(cudaFlow))
	- q …

Runtime, energy efficiency, and throughput

Subflow: sbf1  $sbf1_1$ Dynamic task module1 [Taskflow: c1]  $sbf1_2$ cudaFlow  $_{\rm init}$  $loop1 \geq 0$  ${\rm sbf1}$ module0 [Taskflow: c0] module1 [Taskflow: c1] module2 [Taskflow: c2] Control Composition flowsync □ Scheduler performs end-to-end optimization

### **Example: k-means Clustering**

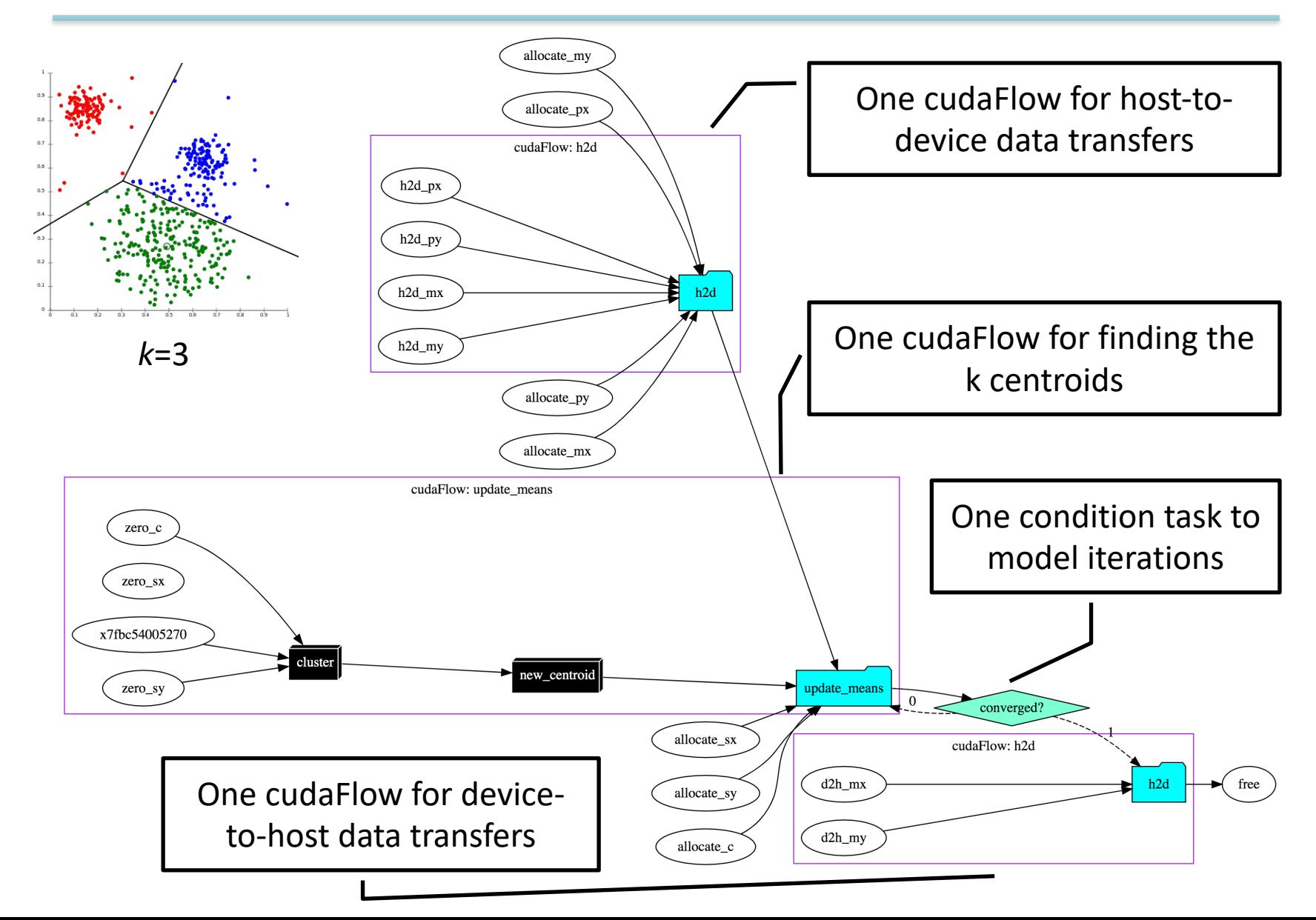

### **Agenda**

- q **Express your parallelism in the right way**
- **Q** Parallelize your applications using Taskflow
- □ Understand our scheduling algorithm
- q **Boost performance in real applications**
- □ Make C++ amenable to heterogeneous parallelism

## **Submit Taskflow to Executor**

#### q **Executor manages a set of threads to run taskflows**

- **□ All execution methods are** *non-blocking*
- **□** All execution methods are *thread-safe*

{

}

```
tf::Taskflow taskflow1, taskflow2, taskflow3; 
tf::Executor executor;
// create tasks and dependencies 
// …
auto future1 = executor.run(taskflow1);
auto future2 = executor.run_n(taskflow2, 1000);
auto future3 = executor.run_until(taskflow3, [i=0](){ return i++>5 });
executor.async([](){ std::cout << "async task\n"; });
executor.wait_for_all(); // wait for all the above tasks to finish
```
## **Executor Scheduling Algorithm**

#### □ Task-level scheduling

 $\Box$  Decides how tasks are enqueued under control flow

- Goal #1: ensures a feasible path to carry out control flow
- Goal #2: avoids task race under cyclic and conditional execution
- Goal #3: maximizes the capability of conditional tasking

#### q **Worker-level scheduling**

 $\Box$  Decides how tasks are executed by which workers

- Goal #1: adopts work stealing to dynamically balance load
- Goal #2: adapts workers to available task parallelism
- Goal #3: maximizes performance, energy, and throughput

## **Task-level Scheduling**

q *"Strong dependency"* **versus "***Weak dependency"*

 $\Box$  Weak dependency: dependencies out of condition tasks

 $\Box$  Strong dependency: others else

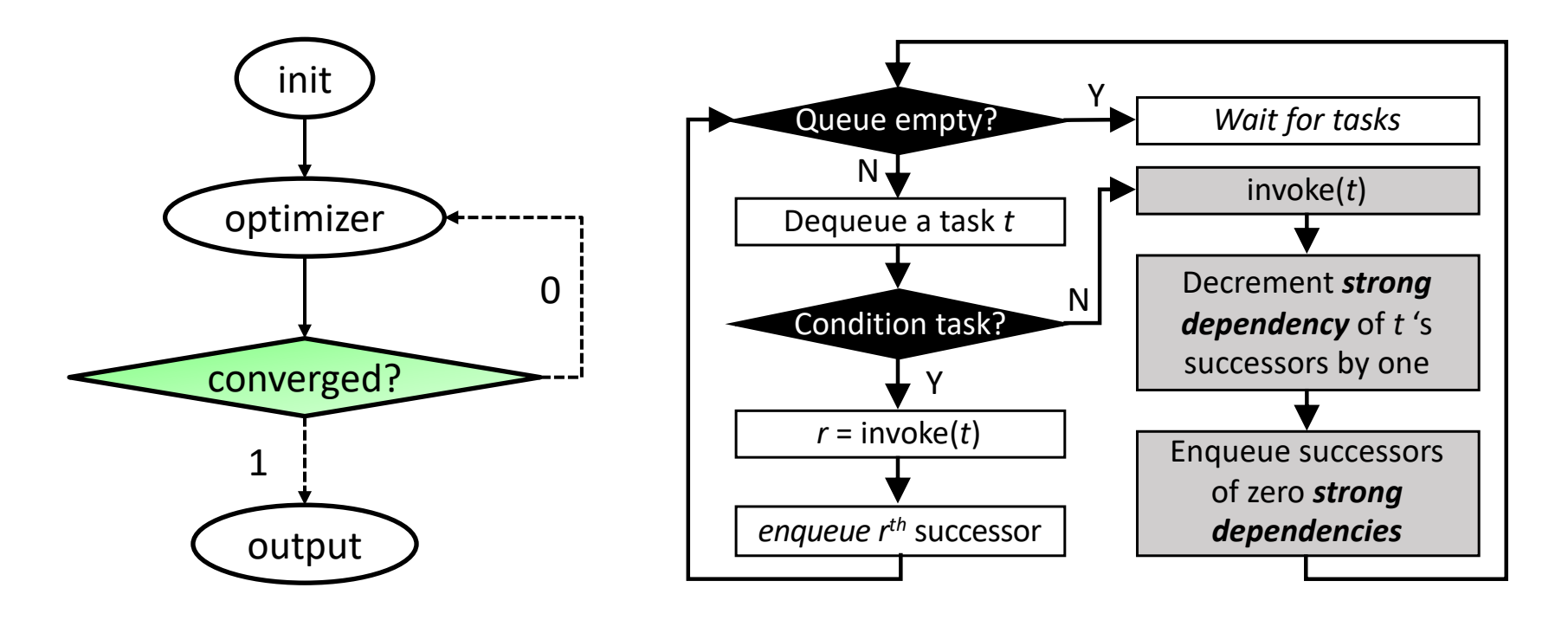

## **Task-level Scheduling (cont'd)**

#### q **Condition task is powerful but prone to mistakes …**

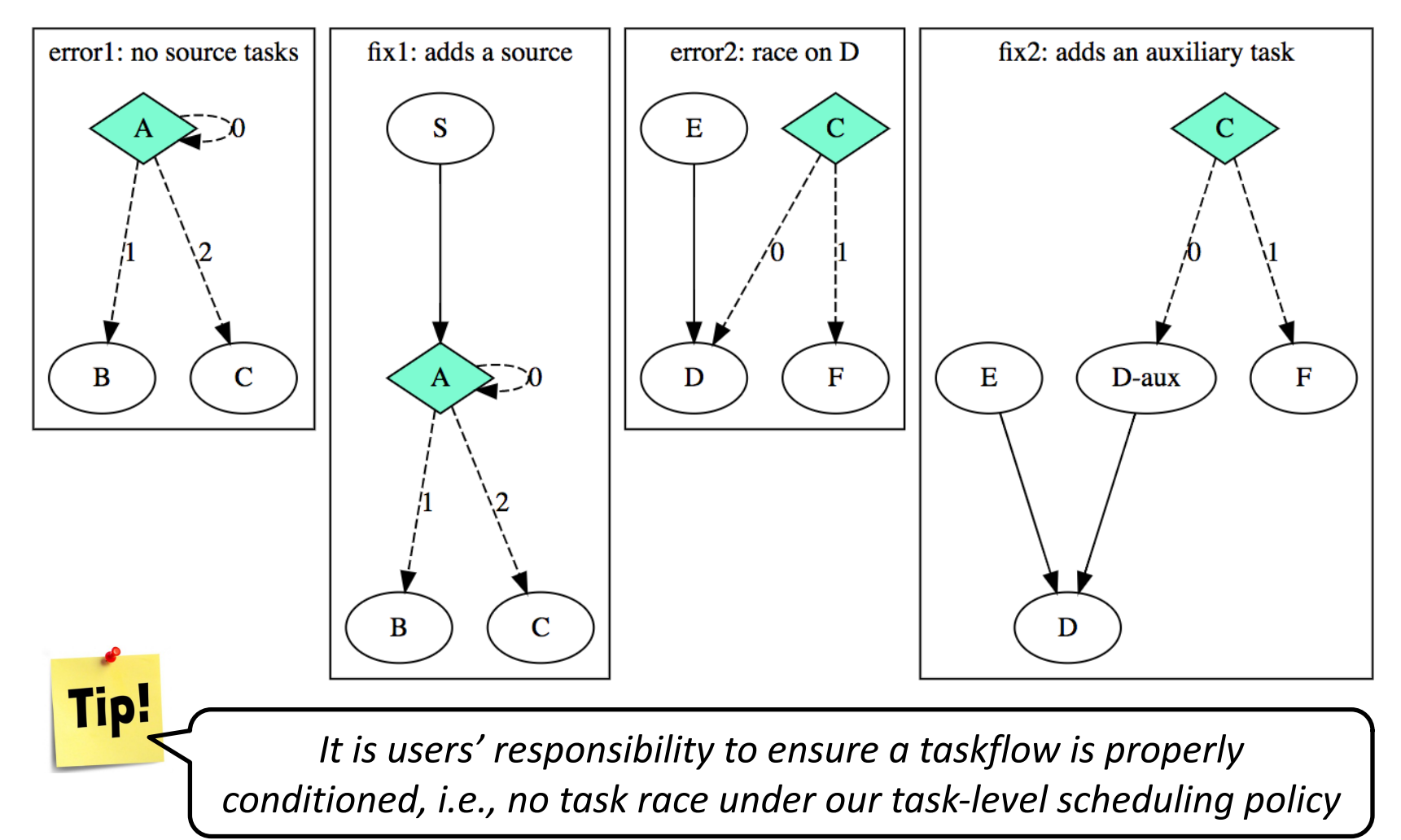

## **Worker-level Scheduling**

#### q **Taskflow adopts** *work stealing* **to run tasks**

#### q **What is work stealing?**

- $\Box$  I finish my jobs first, and then steal jobs from you
- $\square$  Improve performance through dynamic load baland

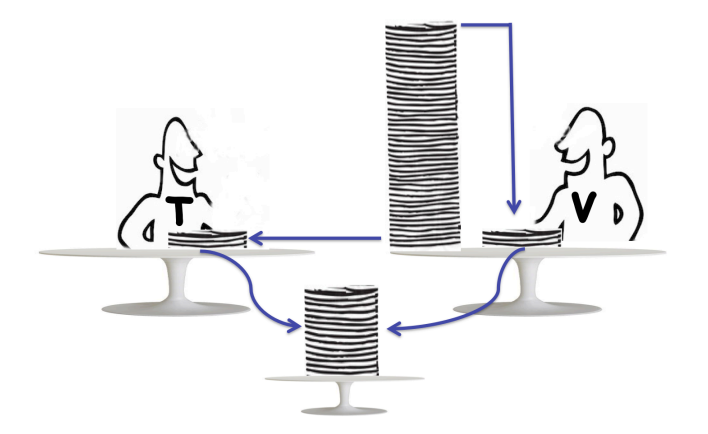

Work stealing is commonly adopted by parallel task programming libraries (e.g., TBB, StarPU, TPL)

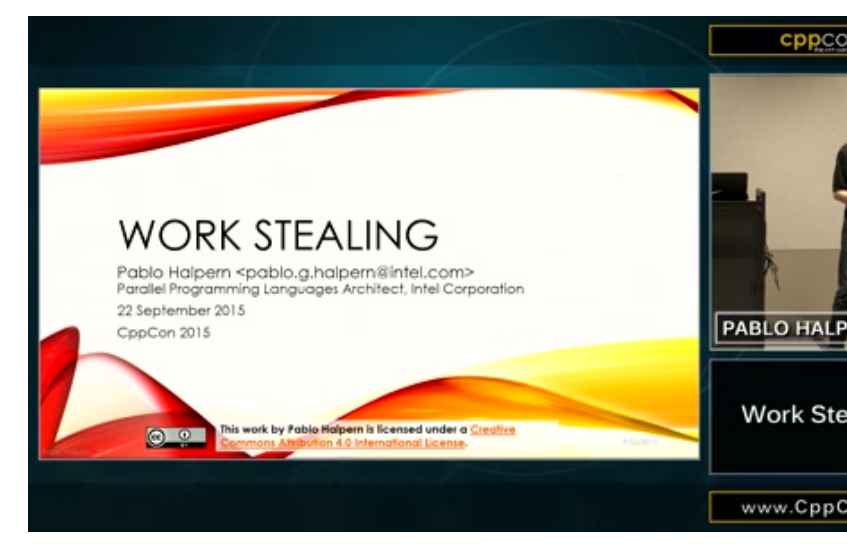

CppCon 2015: Pablo Halpern "Work Stealing," https://www.youtube.com/watch?v=iLHNF7S

### **Agenda**

- q **Express your parallelism in the right way**
- **Q** Parallelize your applications using Taskflow
- q **Understand our scheduling algorithm**
- q **Boost performance in real applications**
- □ Make C++ amenable to heterogeneous parallelism

## **Application 1: VLSI Placement**

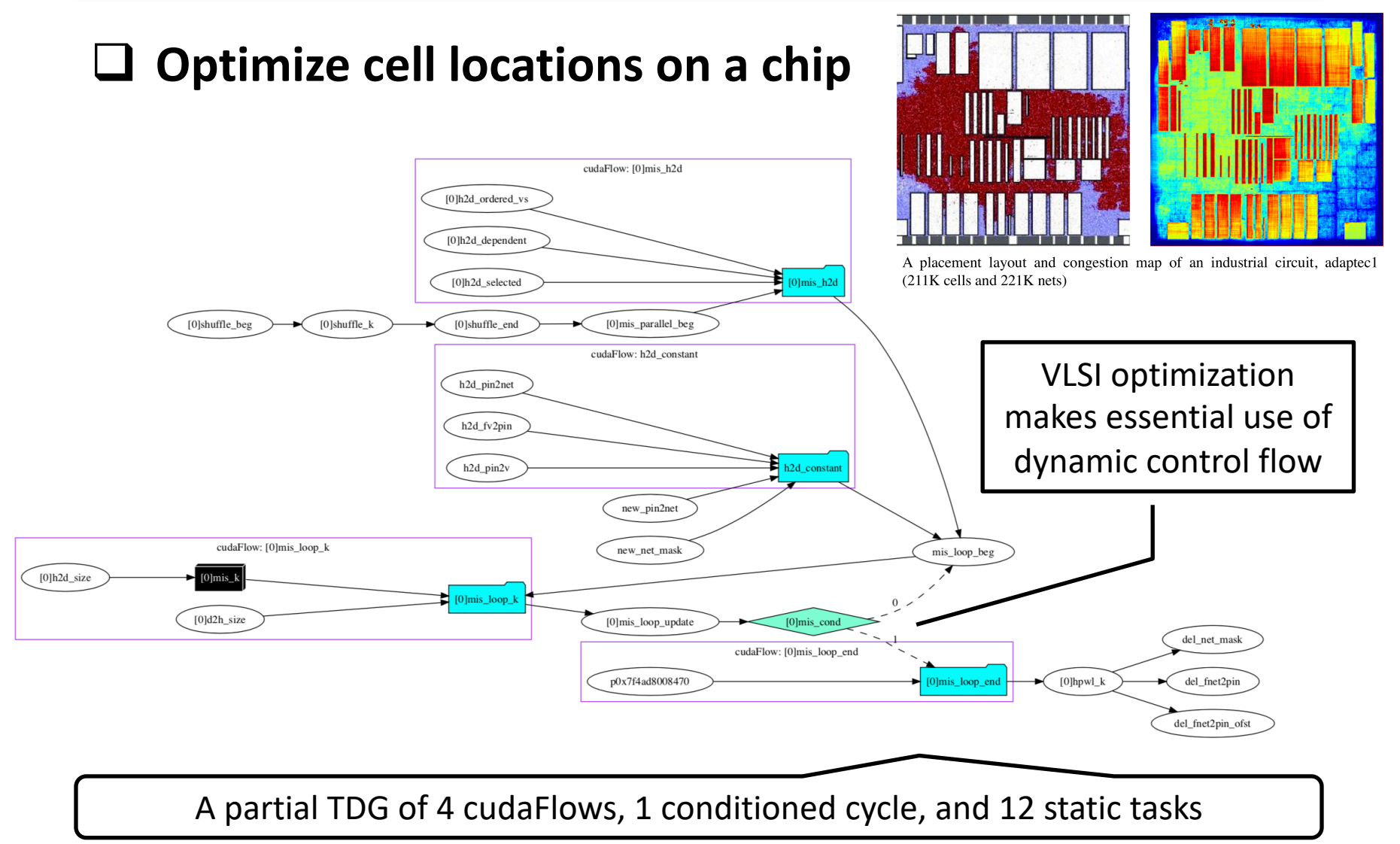

## **Application 1: VLSI Placement (cont'd)**

#### q **Runtime, memory, power, and throughput**

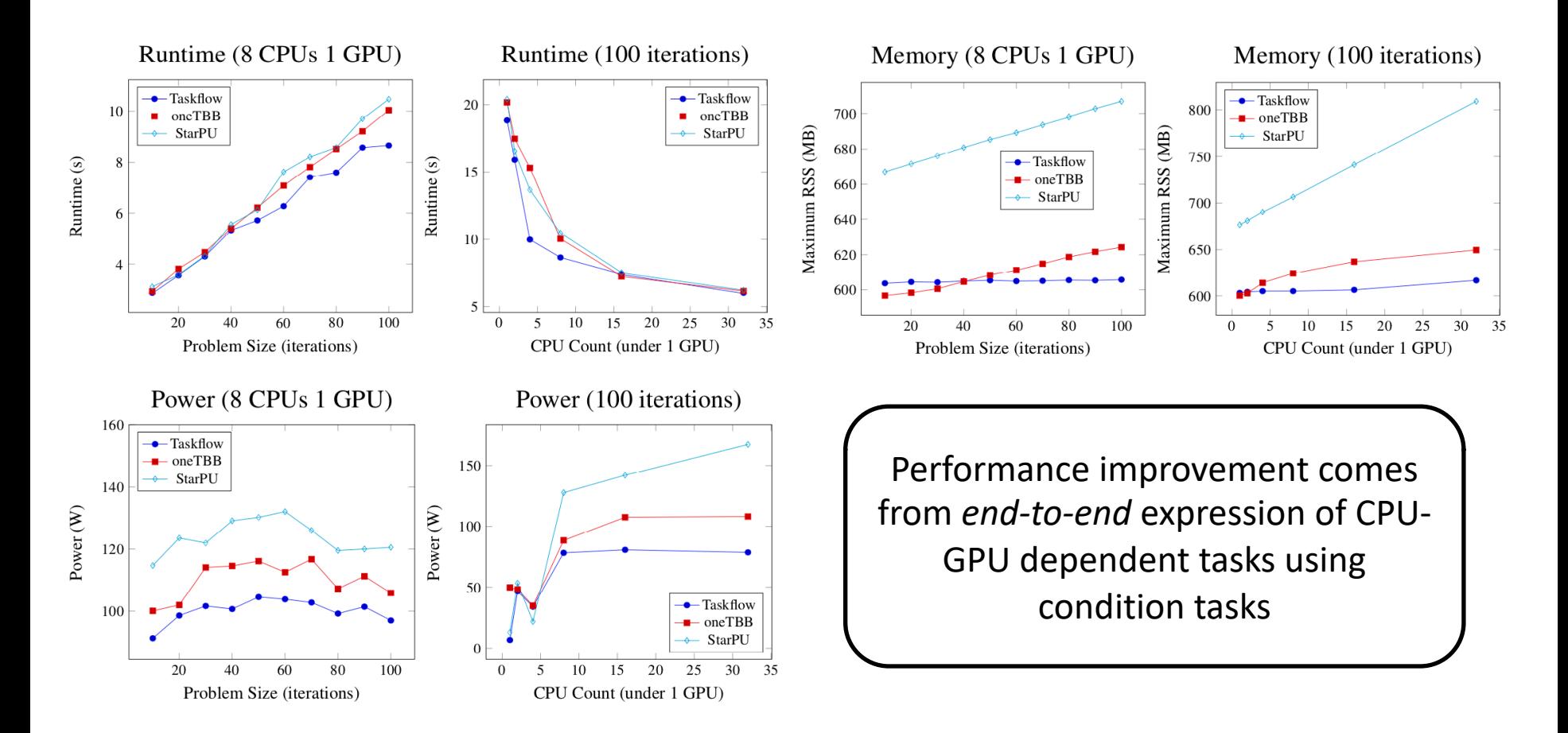

## **Application 2: Machine Learning**

### **□ Compute a 1920-layer DNN each of 65536 neurons**  $\Box$  IEEE HPEC 2020 Neural Network Challenge Compute

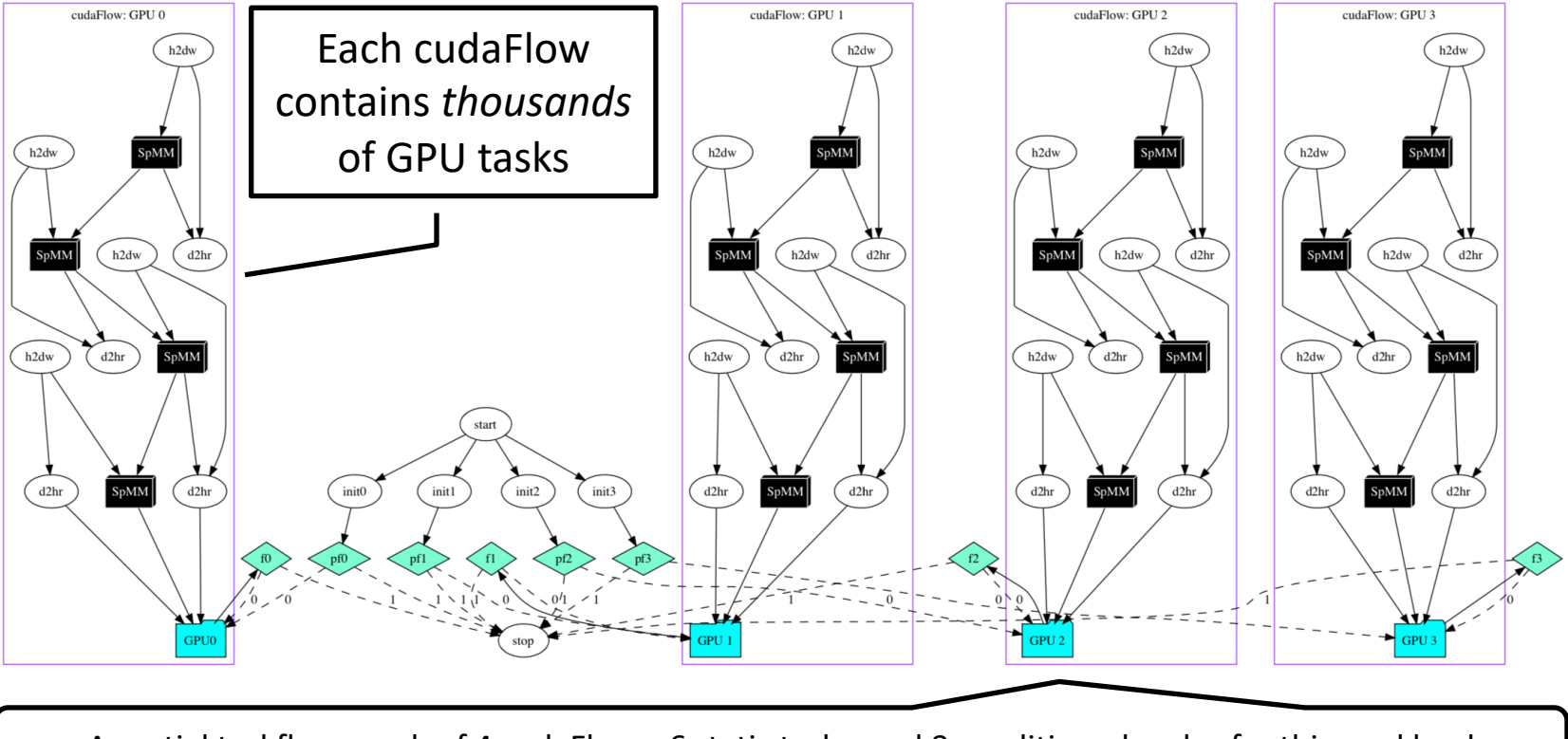

A partial taskflow graph of 4 cudaFlows, 6 static tasks, and 8 conditioned cycles for this workload

### **Application 2: Machine Learning (con**

#### □ Comparison with TBB and StarPU

Unroll task graphs across iterations found in hindsight

Implement cudaGraph for all

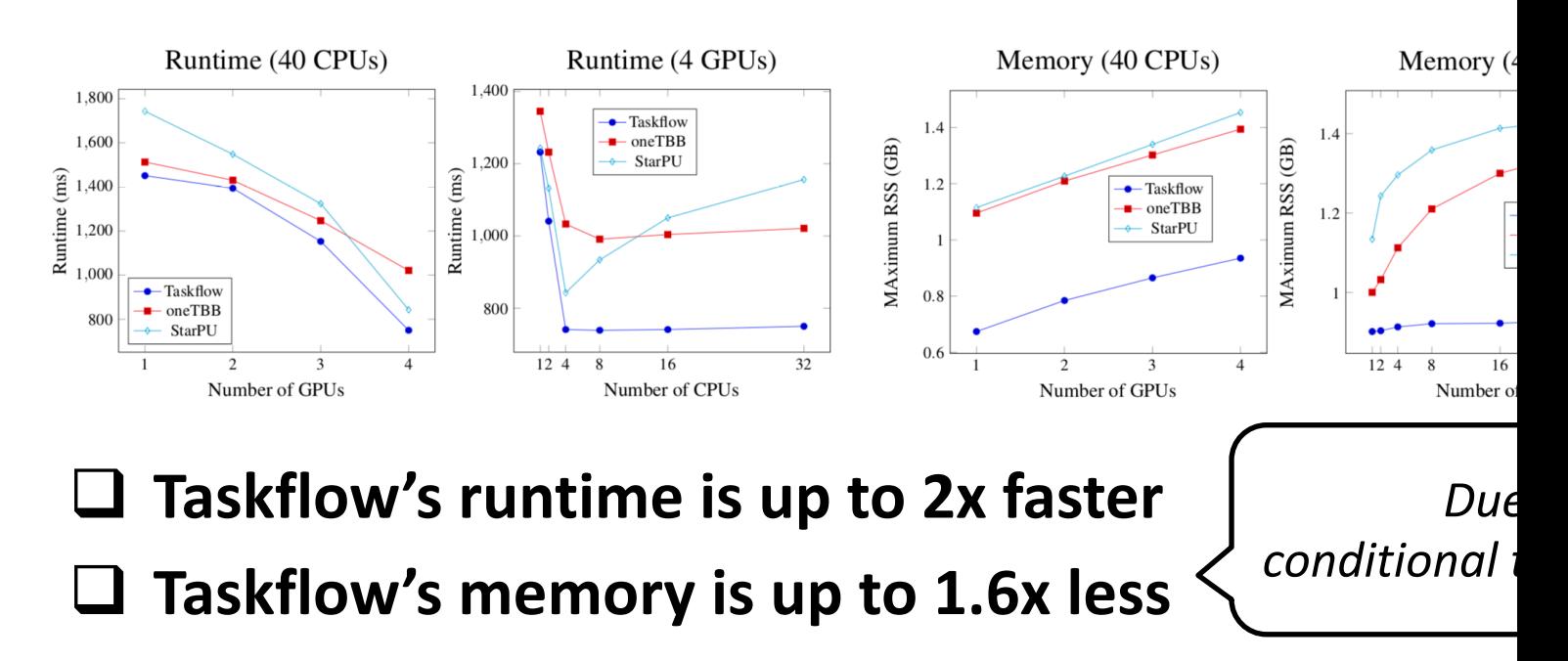

Champions of HPEC 2020 Graph Challenge: https://graphchallenge.mit.edu/c

### **Application 2: Machine Learning (con**

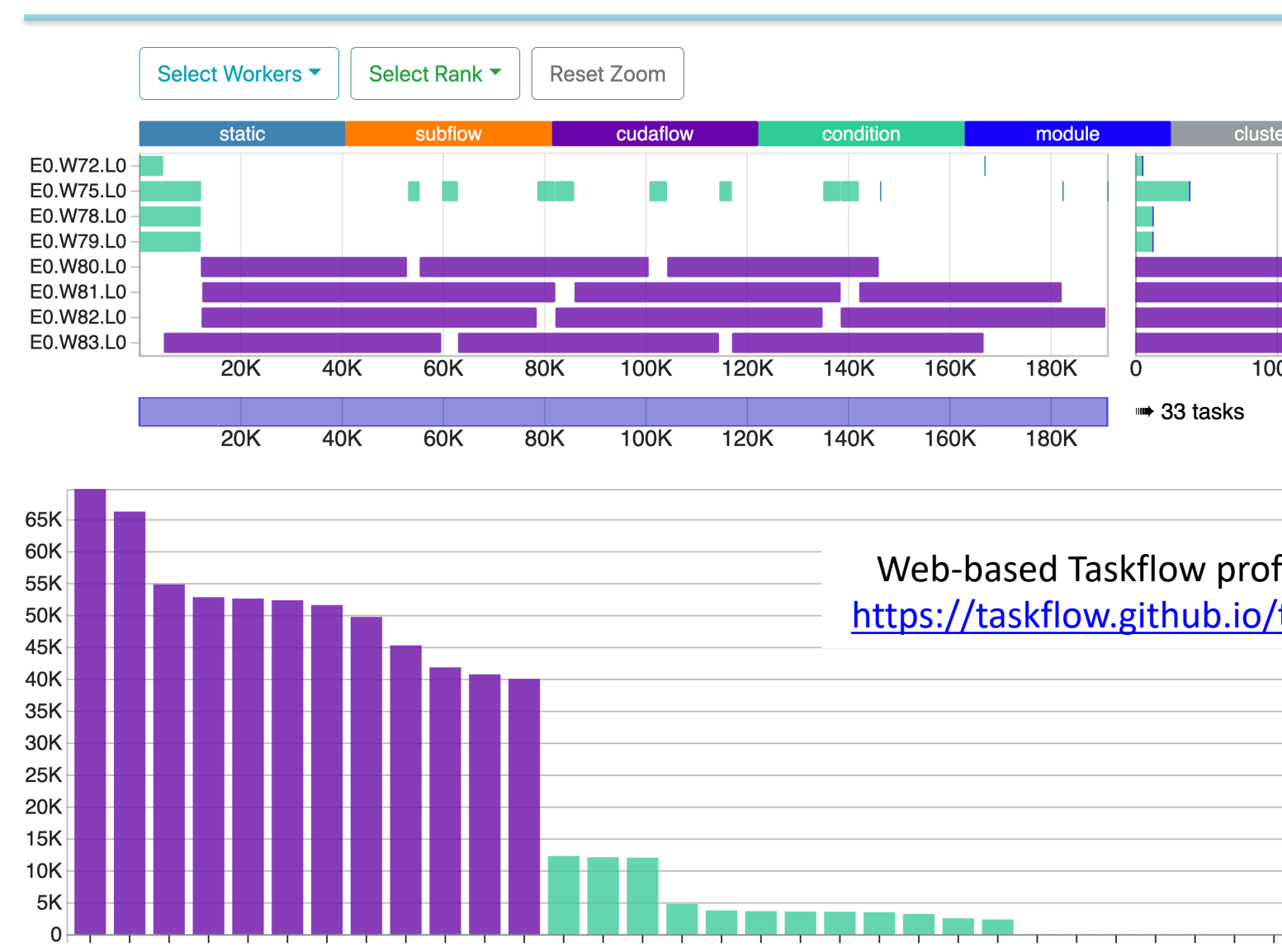

Top 1-33 Critical Tasks

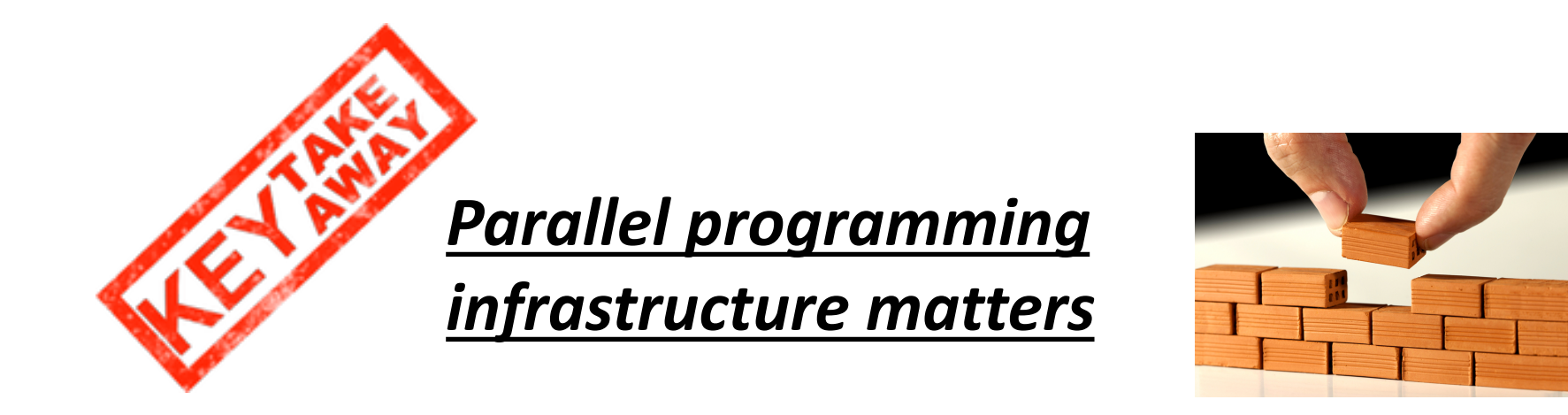

*Different models give different implementations. The parallel code/algorithm may run fast, yet the parallel computing infrastructure to support that algorithm may dominate the entire performance.*

> Taskflow enables *end-to-end* expression of CPU-GPU dependent tasks along with algorithmic control flow

### **Agenda**

- q **Express your parallelism in the right way**
- **Q** Parallelize your applications using Taskflow
- q **Understand our scheduling algorithm**
- q **Boost performance in real applications**
- □ Make C++ amenable to heterogeneous parallelism

### **Parallel Computing is Never Standalone**

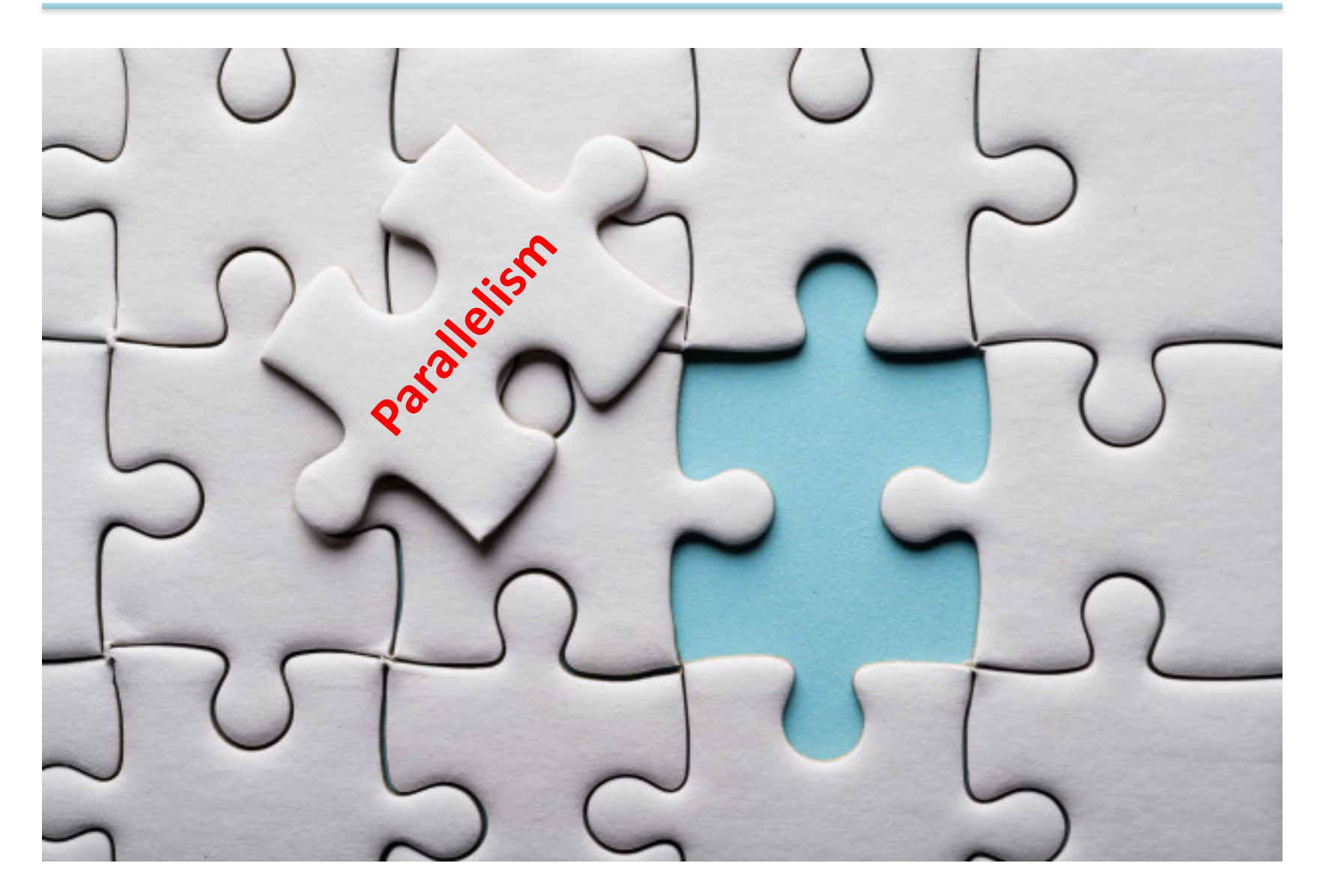

### **No One Can Express All Parallelisms …**

#### q **Languages** ∪ **Compilers** ∪ **Libraries** ∪ **Programmers**

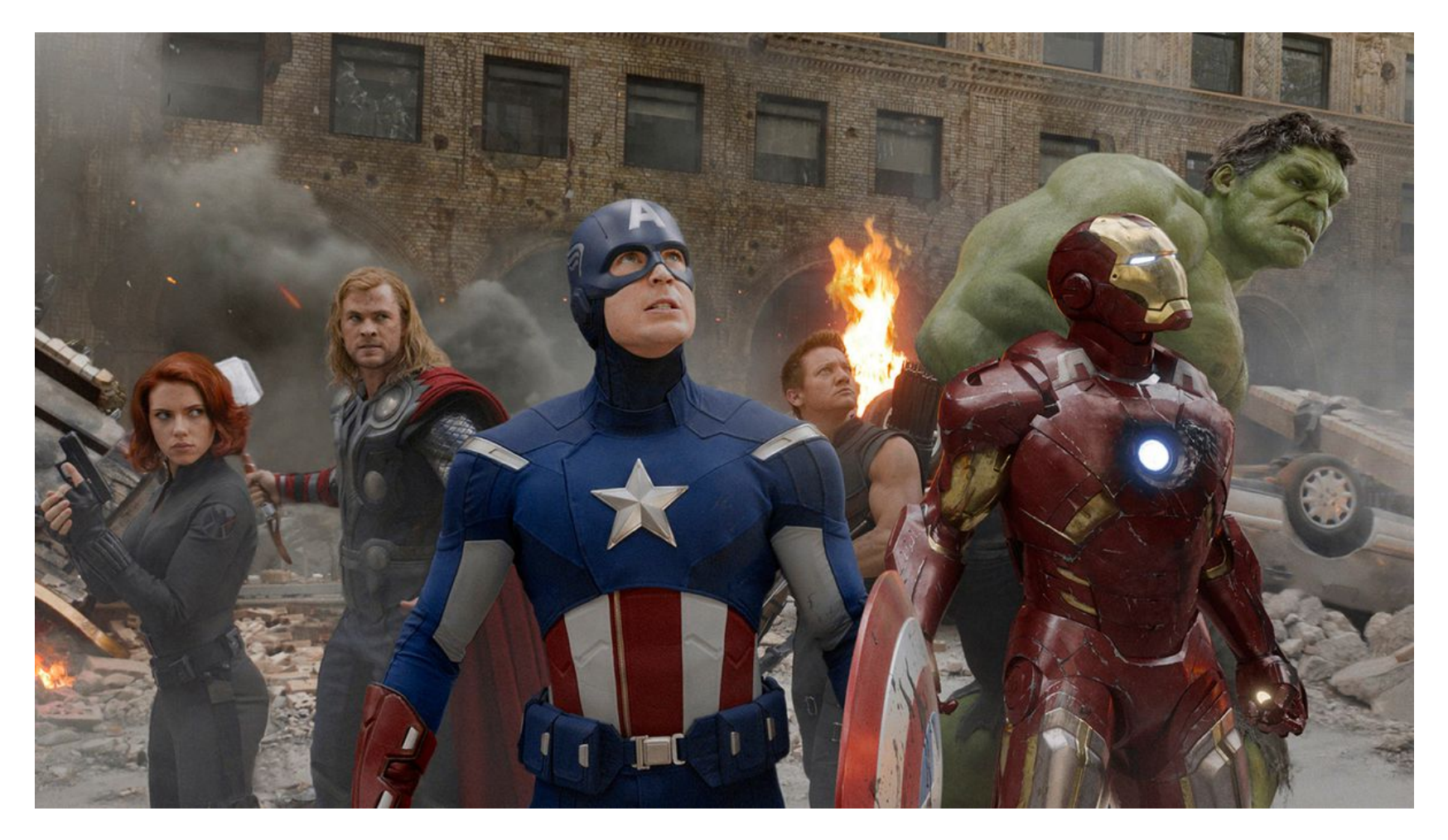

### **IMHO, C++ Parallelism Needs Enhancement**

- q **C++ parallelism is primitive (but in a good shape)**
	- $\Box$  std::thread is powerful but very low-level
	- $\Box$  std:: async leaves off handling task dependencies
	- $\Box$  No easy ways to describe control flow in parallelism
		- C++17 parallel STL count on bulk synchronous parallelism
	- $\Box$  No standard ways to offload tasks to accelerators (GPU)

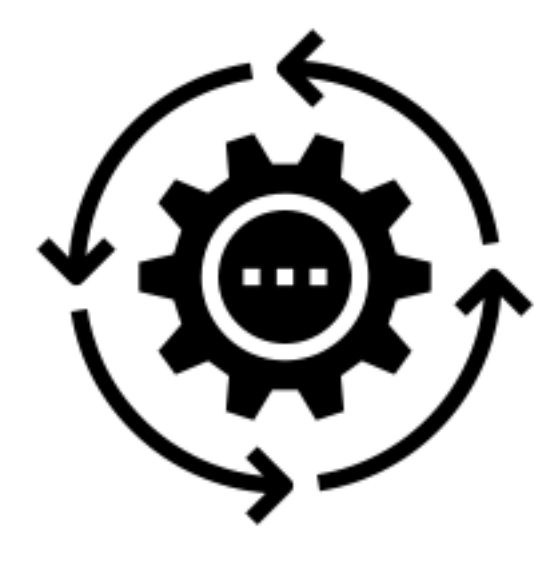

## **Conclusion**

#### q **Taskflow is a general-purpose parallel tasking tool**

- $\Box$  Simple, efficient, and transparent tasking models
- Efficient heterogeneous work-stealing executor
- $\Box$  Promising performance in large-scale ML and VLSI CAD

#### □ Taskflow is not to replace anyone but to

- $\Box$  Complement the current state-of-the-art
- Q Leverage modern C++ to express task graph parallelism
- q **Taskflow is very open to collaboration**
	- $\Box$  We want to integrate OpenCL, SYCL, Intel DPC++, etc.
	- $\Box$  We want to provide higher-level algorithms
	- $\Box$  We want to broaden real use cases

## **Thank You All Using Taskflow!**

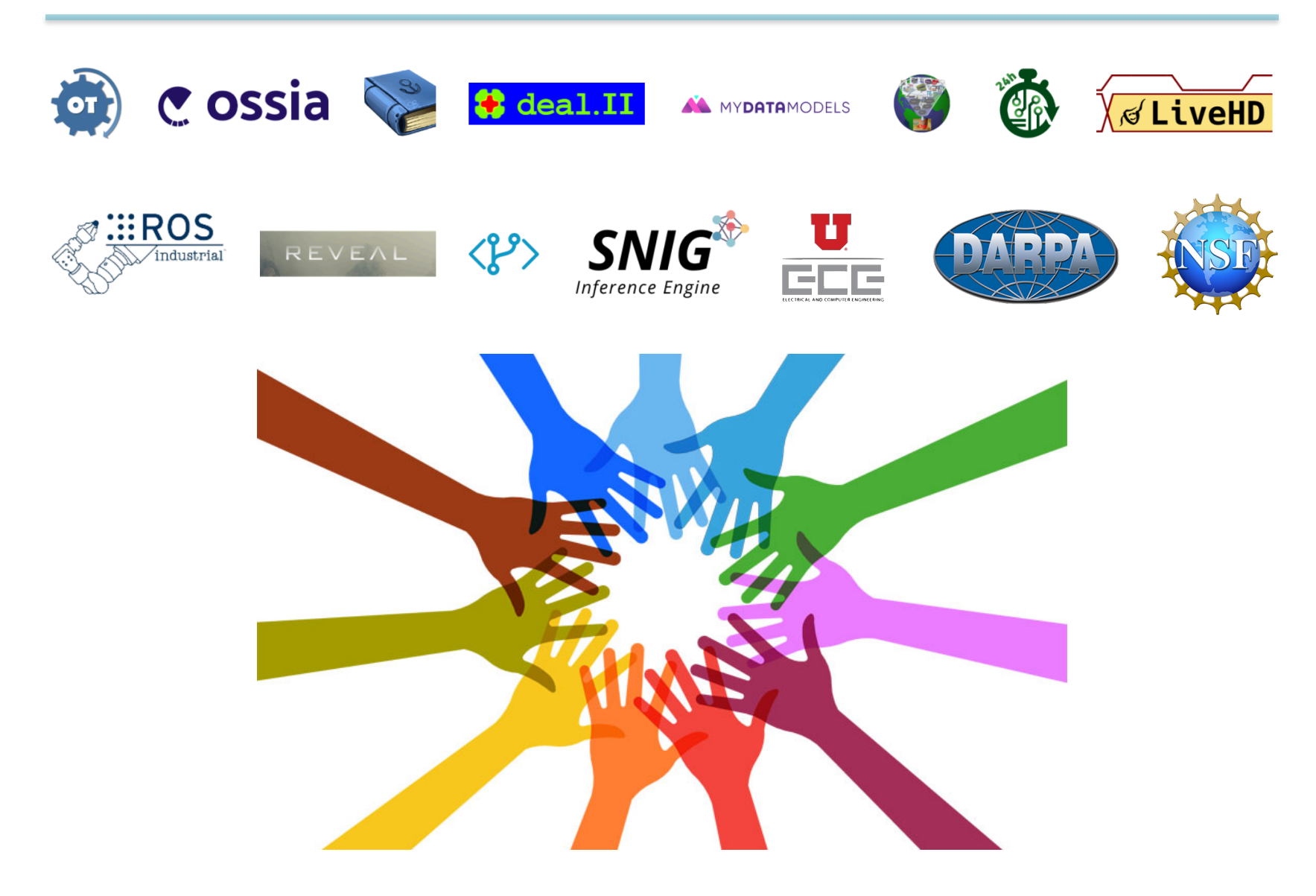

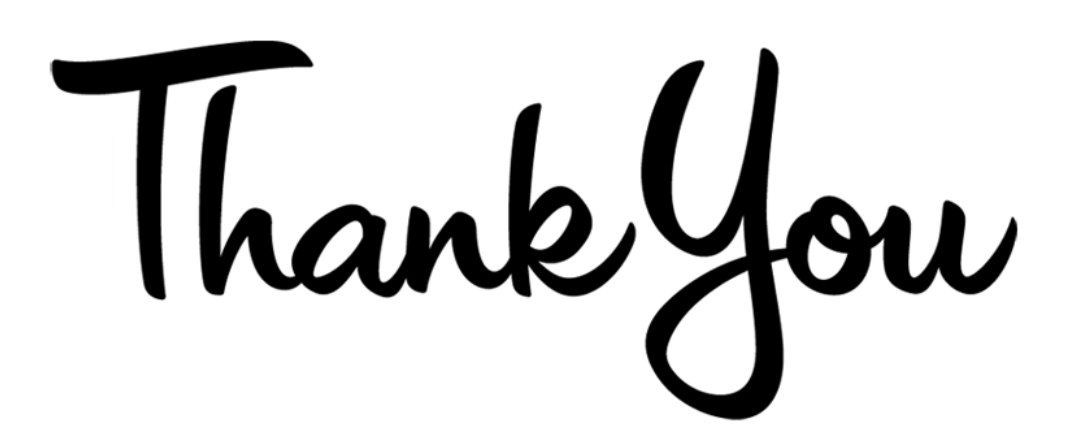

### Dr. Tsung-Wei Huang

### tsung-wei.huang@utah.edu

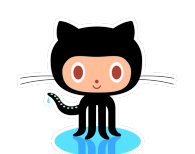

Taskflow: https://taskflow.github.io

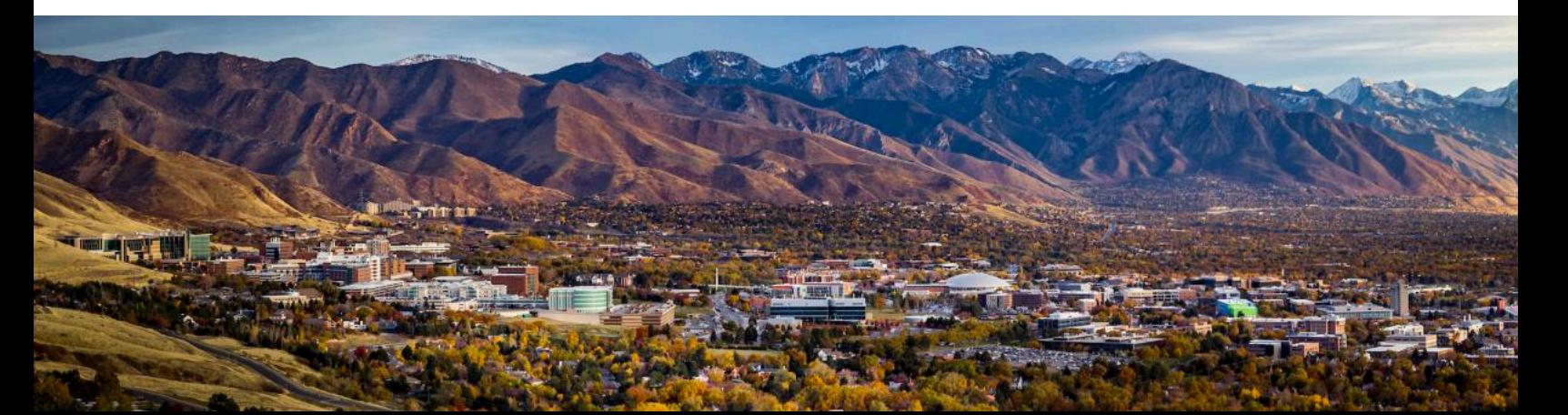